# **Yearly Measurement of Boardex Graphs**

Report 1 for ID 2

In this version we use the largest connected subgraph

by dara@lossofgenerality.com Jan 9th 2017

Default memory size does not suffice for Mathematica, use these functions to increase the memory to 32768 MB or over 32GIG to read and process one file :

```
In[1]:= Needs["JLink`"]
    ReinstallJava[JVMArguments → "-Xmx32768m"]
```
 $_{\text{Out[2]=}}$  LinkObject

Name: '/Applications/Mathematica.app/Contents/SystemFiles/Links/JLink/JL Link mode: Listen

Read the 2008 file, Dara's Desktop:

ю.

```
ln[3] = data2 =
```

```
Import["/Users/darashayda1xfer/Desktop/MODULES/Ryerson 2016/BOZA RESEARCH/Task
   2008 NA - SMDEs Network - 2.xlsx"];
```
Read the 2008 file, log02 server:

```
data2 =
```
Import["/var/www/uploader/uploads/Task 2008 NA - SMDEs Network - 226.xlsx"];

See what is inside data in terms of types:

 $In[4]: = \text{data2}[[1]][[1]]$ 

```
Out[4]= {DirectorID*, Linked DirectorID*, Connected CompanyID*,
     Connected Company, Connected Company Type, Index, Sector,
     Date of overlap, Beginning of OverLap, End of OverLap,
     Overlapping Person's Role Title, ED/NED/SM, Individual's Role Title, ED/NED/SM}
```
Dimensions for the data structure

 $ln[5]$ :=

Dimensions@data2

```
Out[5]= \{1, 498307, 14\}
```
The actual data is accessed at fist index value 1:

```
In[6]:= data = data2[[1]];
```
Connection type

```
data[[1006]][[5]]
Partnership
```
Build a graph that links "DirectorID\*"→"Linked DirectorID\*":

```
ln[7] = graph = Table[If[data[[i]][[5]] == "Quoted",
        data[[i]][[1]] -> data[[i]][[2]], Notthing], {i, 1+1, Length@data}];
```
Compute the disconnected subgraphs, clearly shows that there is a large super sub-graph and a few tiny disconnected graphs:

```
In[8] = graph2 = Table[If[data[[i]][[5]] == "Quoted",
        data[[i]][[1]] \rightarrow data[[i]][[2]], Notthing], {i, 1+1, Length@data}];components = ConnectedComponents[graph2];
    Length@components
    Length /@components
```
Out[10]=  $2$ 

```
Out[11]= \{72678, 16\}
```
# Compute the largest connected subgraph

 $ln[12] =$ 

### superconnected = Subgraph [graph2, First@components]; ConnectedGraphQ[superconnected]

 $Out[13] = True$ 

### Count the vertices:

- In[14]:= VertexCount[superconnected]
- Out[14]= 72 678

### Number of edges

- In[15]:= EdgeCount [superconnected]
- Out[15]= 318 000

Test and see if is a Simple Graph:

- In[16]:= SimpleGraphQ[superconnected]
- $Out[16] = False$

### Loop Free:

- In[17]:= LoopFreeGraphQ [superconnected]
- $Out[17] = True$

It is not a Connected Graph, so it is comprised of multiple disjoint graphs:

- In[18]:= ConnectedGraphQ [superconnected]
- Out[18]=  $True$

### it is not Planar Graph

- In[19] := PlanarGraphQ [superconnected]
- $Out[19] = False$

### Maximum Vertex Degree

In[20]:= Max@VertexDegree [superconnected]

Out[20]= 8044

Max In Degree

```
In[21]:= Max@VertexInDegree [superconnected]
Out[21]= 8044
```
Max Out Degree

```
In[22]:= Max@VertexOutDegree[superconnected]
```
Out[22]=  $8044$ 

### **FIXME: Mean Graph Distance**

TBD: for these large graphs MeanGraphDistance requires hugest memory and running time.

```
N@MeanGraphDistance[graph]
```
\$Aborted

I coded a brute force but highly parallelized version to find the stats on path length, after 12 hours on 64 cpu still did not finish:

```
n = VertexCount[graph];
sum = ConstantArray[0, n];v = VertexList[graph];tmp = 0;CloseKernels[];
LaunchKernels[64];
d = ParallelTable[Table [\text{sum}[\text{j}]] = \text{sum}[\text{j}]] + \text{If}[\text{i} > \text{j},If [ (tmp = GraphDistance [graph, v[[i]], v[[j]], Method \rightarrow "UnitWeight"]) = \infty,
           [0, \text{tmp}], [0], \{i, 1, n\}];sum[[j]], {j, 1, n}];
CloseKernels[];
$Aborted
```
## **Random Sample Mean Graph Dis**tance

```
ln[23] =n = VertexCount[superconnected];
    sum = ConstantArray[0, n];v2 = VertexList[superconnected];
    CloseKernels[];
     LaunchKernels[4];
     trials = 5000;
     ints = Range@n;d = ParallelTable[\{i, j\} = RandomChoice[v2, 2];
        GraphDistance[superconnected, i, j, Method → "UnitWeight"], {trials}
       \mathbf{1:}CloseKernels[];
```
## **Sampled Mean Graph Distance**

 $ln[32]$ :=

```
N@Mean@d
     N@Variance@d
Out[32]= 4.2022
```
Out[33]= 0.62584

## **Mean Clustering Coefficient**

How tightly clustered

In[34]:= N@MeanClusteringCoefficient[superconnected]

Out[34]= 0.244719

In[35]:= N@GlobalClusteringCoefficient[superconnected]

Out[35]= 0.00795814

## **Assortativity**

For a graph with  $m$  edges and adjacency matrix entries  $a_{i,j}$ , the assortativity coefficient is given by  $\left(\sum_{i,j} (a_{i,j-\frac{d_i d_j}{2m}}) f_{i,j}\right) / (\sum_{i,j} (d_i \delta_{i,j}-\frac{d_i d_j}{2m}) f_{i,j})$ , where  $d_i$  is the out-degree for the vertex  $v_i$  and  $\delta_{i,j}$  is 1 if there is an edge from  $v_i$  to  $v_j$  and 0 otherwise.

https://en.wikipedia.org/wiki/Assortativity

Correlation between vertices of different degree:

In[36]:= N@GraphAssortativity [superconnected] Out[36]=  $-0.631756$ 

> We might also conclude that the graph of 2008 needs to be further broken down to relevant subgraphs which indicate some sort of community clustering features.

## **Communities**

FindGraphCommunities finds communities with many edges joining vertices of the same community and comparatively few edges joining vertices of different communities.

Possible settings for the Method option include:

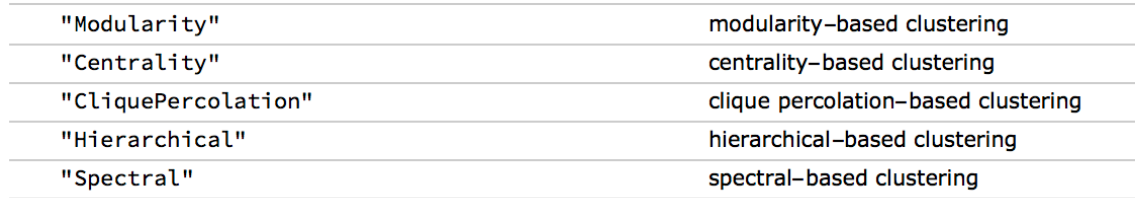

In[37]:= communities = FindGraphCommunities [superconnected];

#### In[38]:= Length /@communities

ListLinePlot[Length /@communities]

OLt[38]= {7983, 6122, 5797, 5426, 5310, 4122, 3792, 3357, 2791, 2509, 2470, 2407, 2313, 2157, 1603, 1244, 1202, 1135, 818, 813, 799, 711, 585, 553, 521, 502, 501, 498, 483, 403, 375, 367, 364, 295, 290, 270, 218, 202, 163, 163, 155, 129, 127, 102, 94, 88, 82, 76, 62, 56, 29, 24, 20}

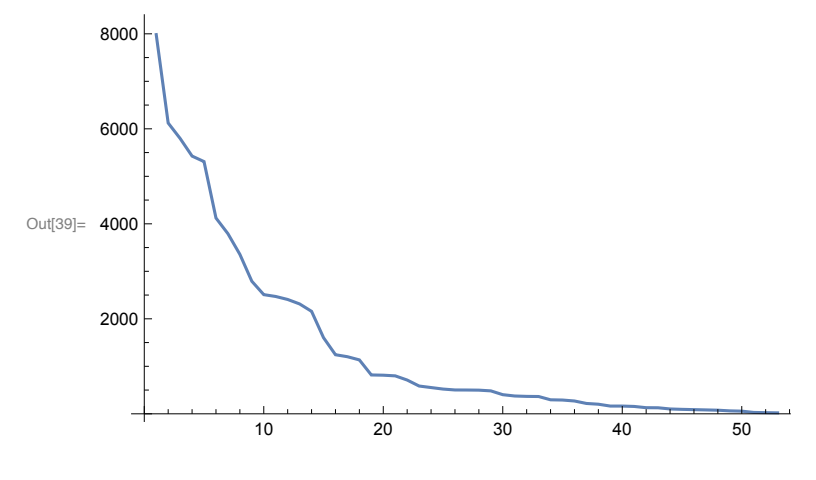

 $ln[40] =$ 

Table[community = Subgraph[superconnected, communities[[i]]]; Graph [community, ImageSize  $\rightarrow$  600], {i, 1, Length@communities}]

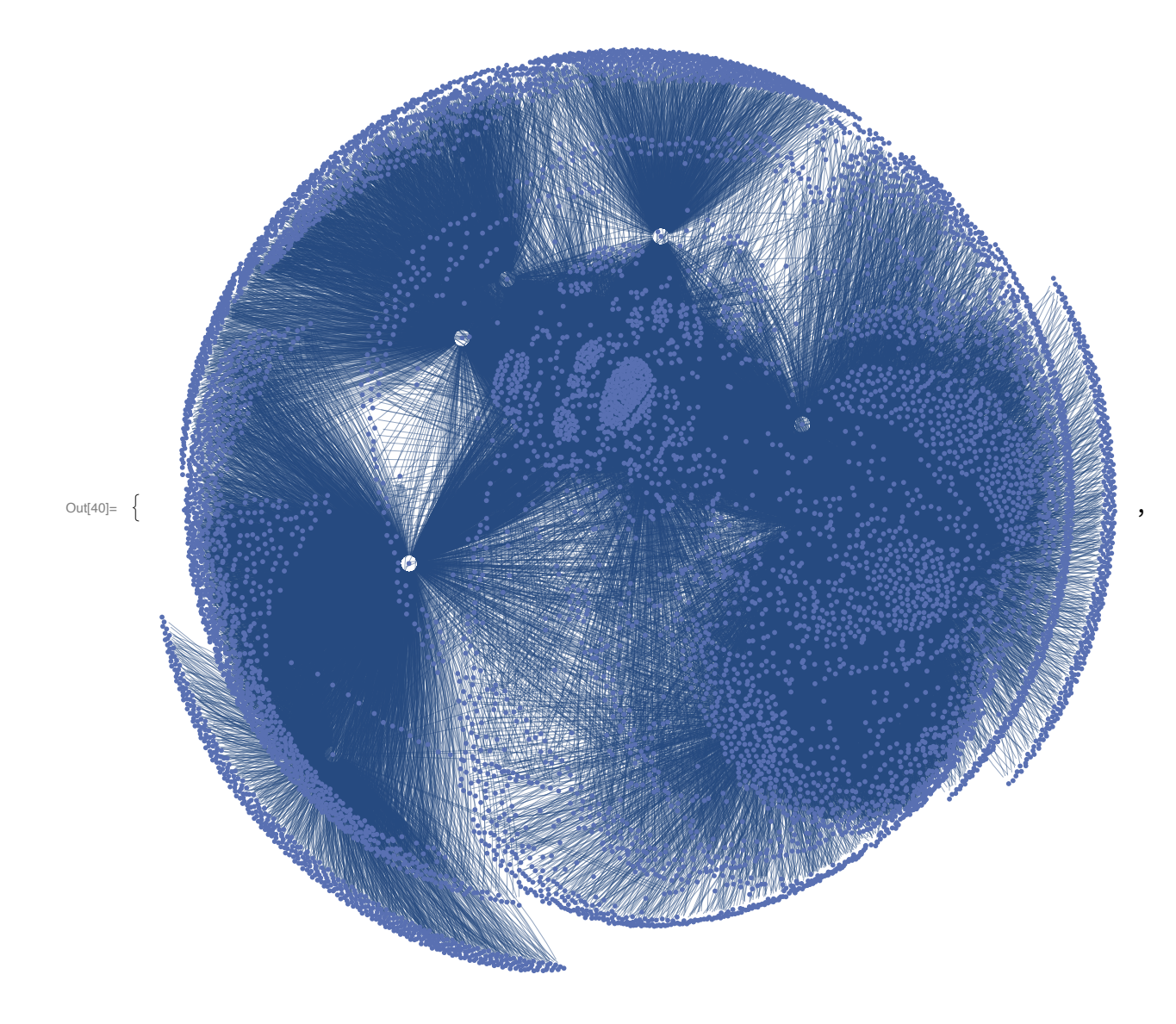

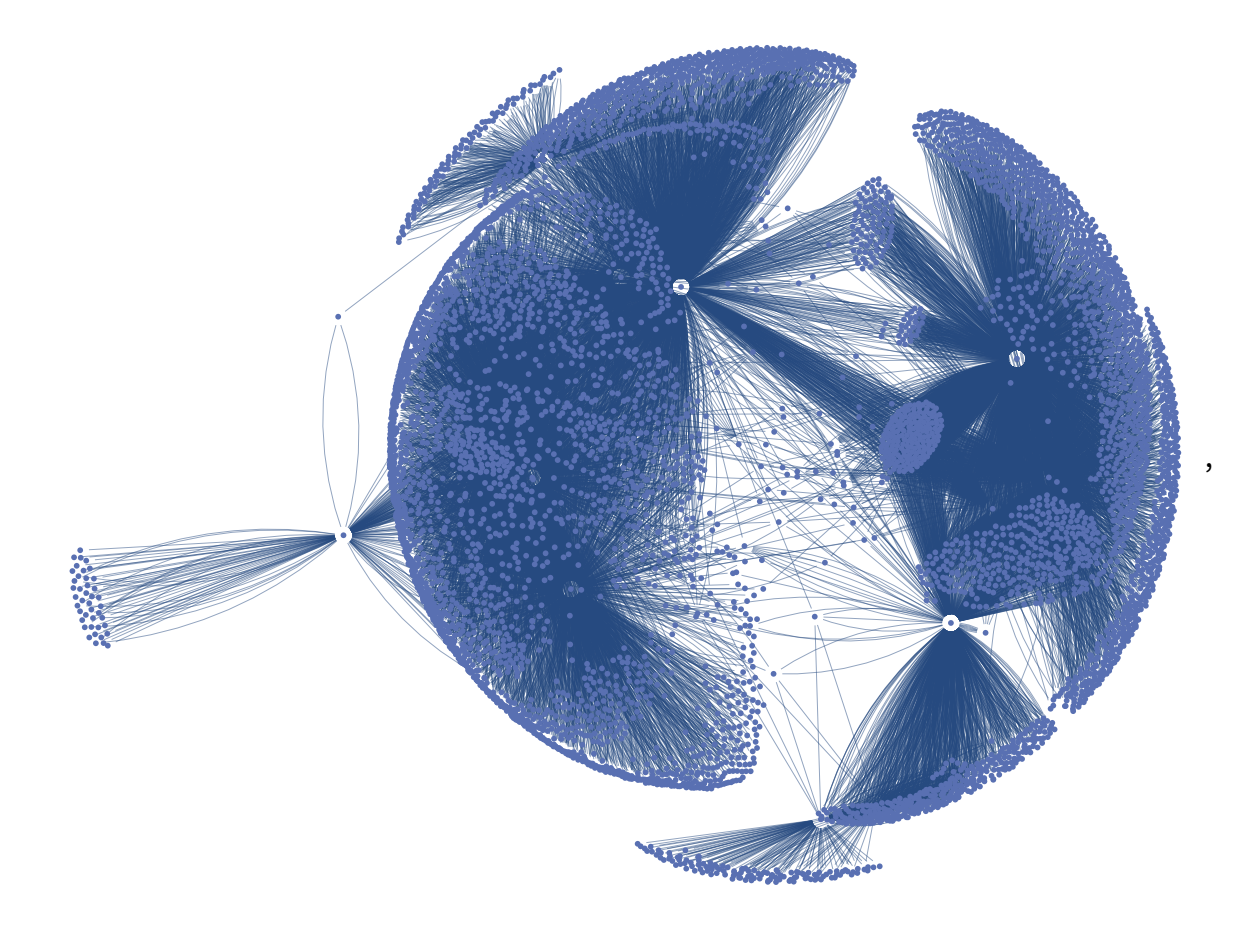

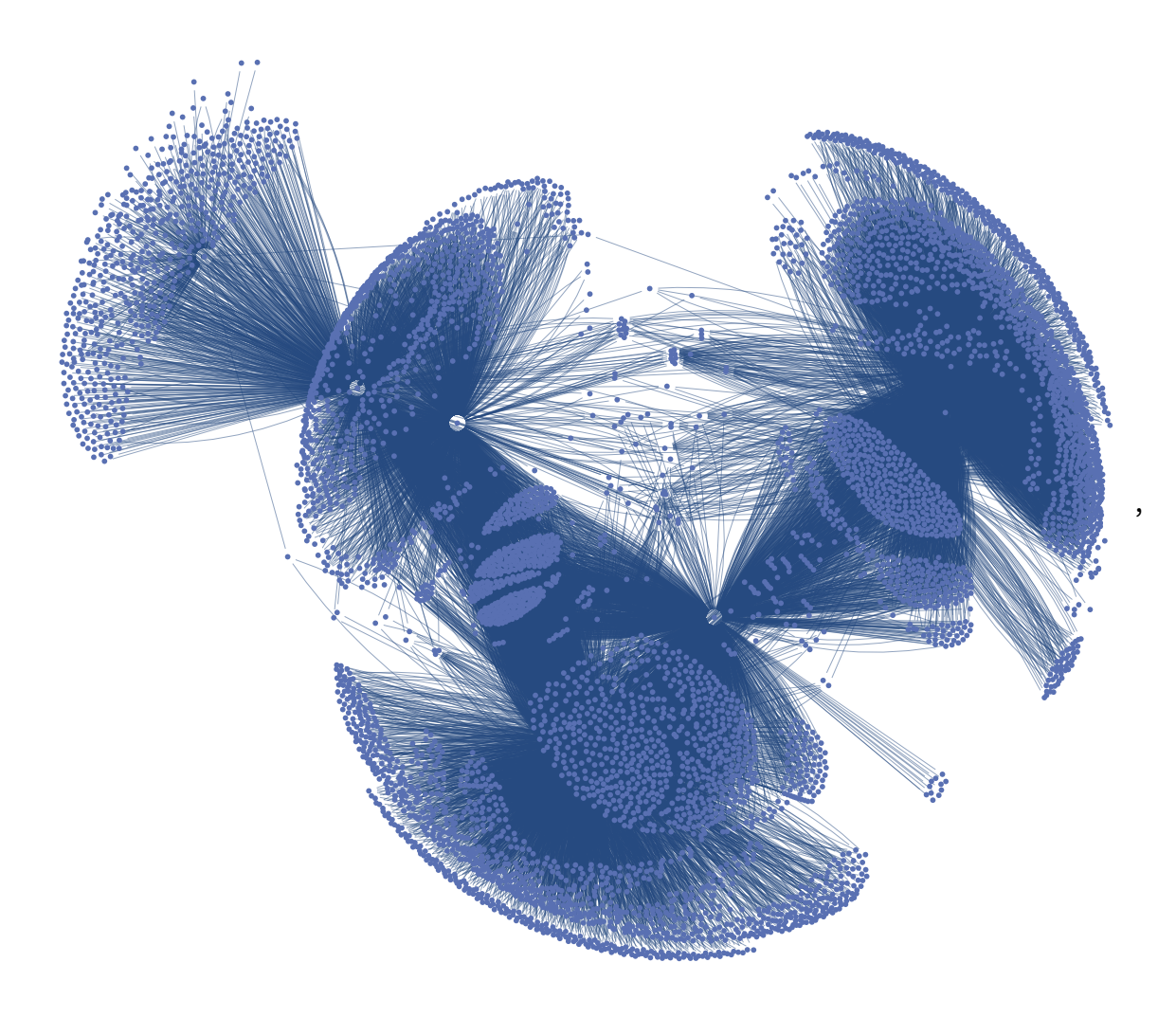

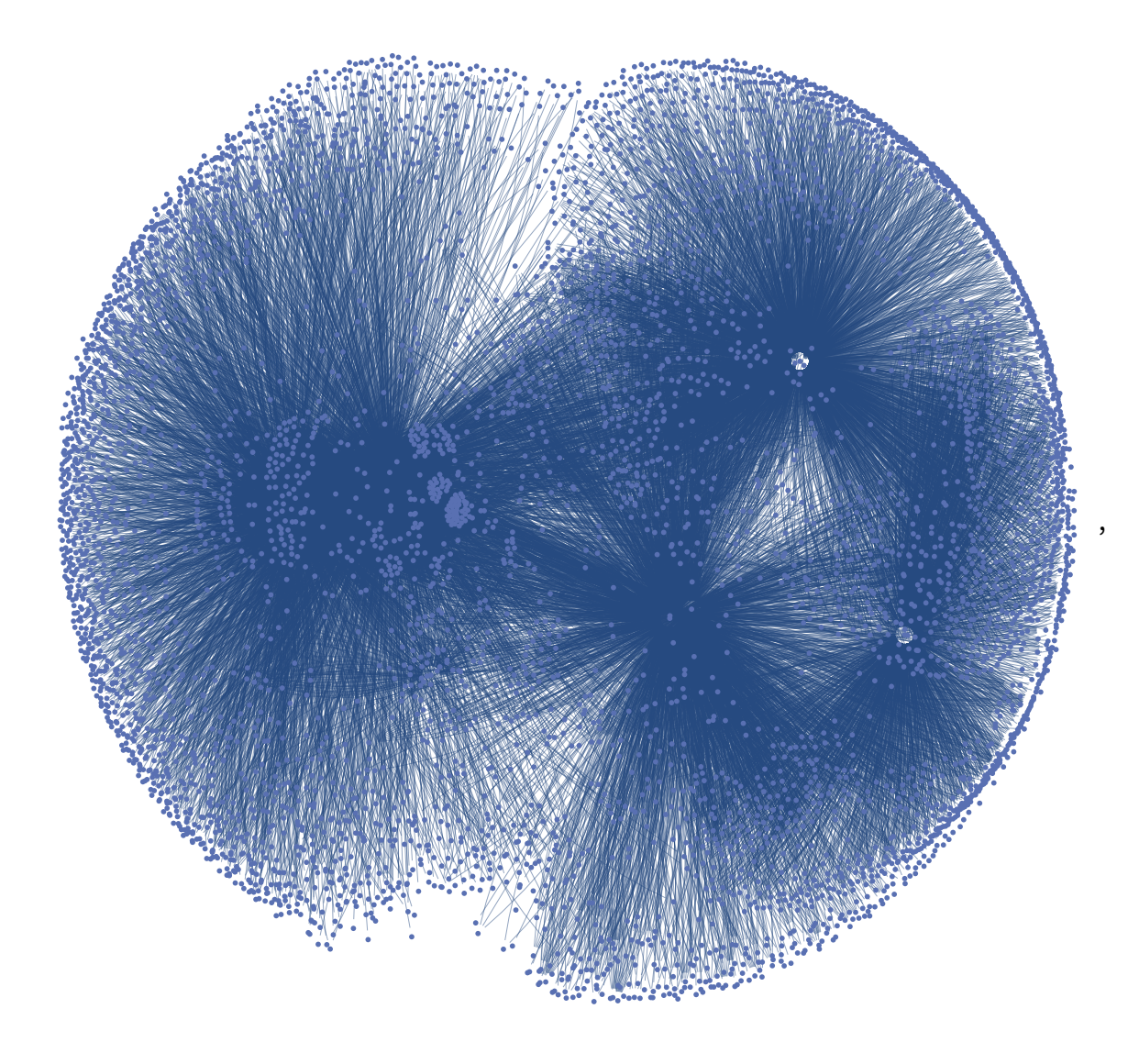

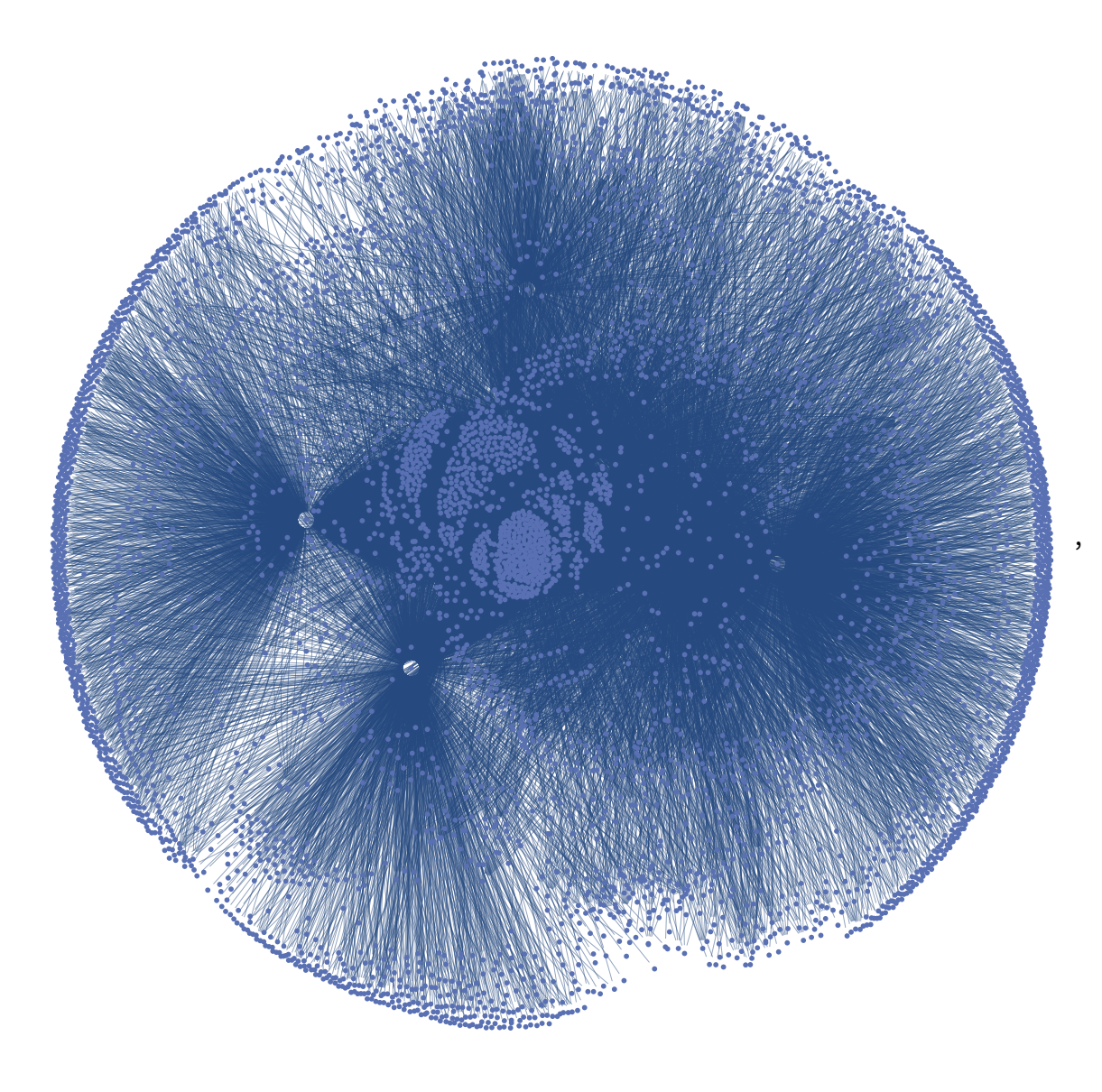

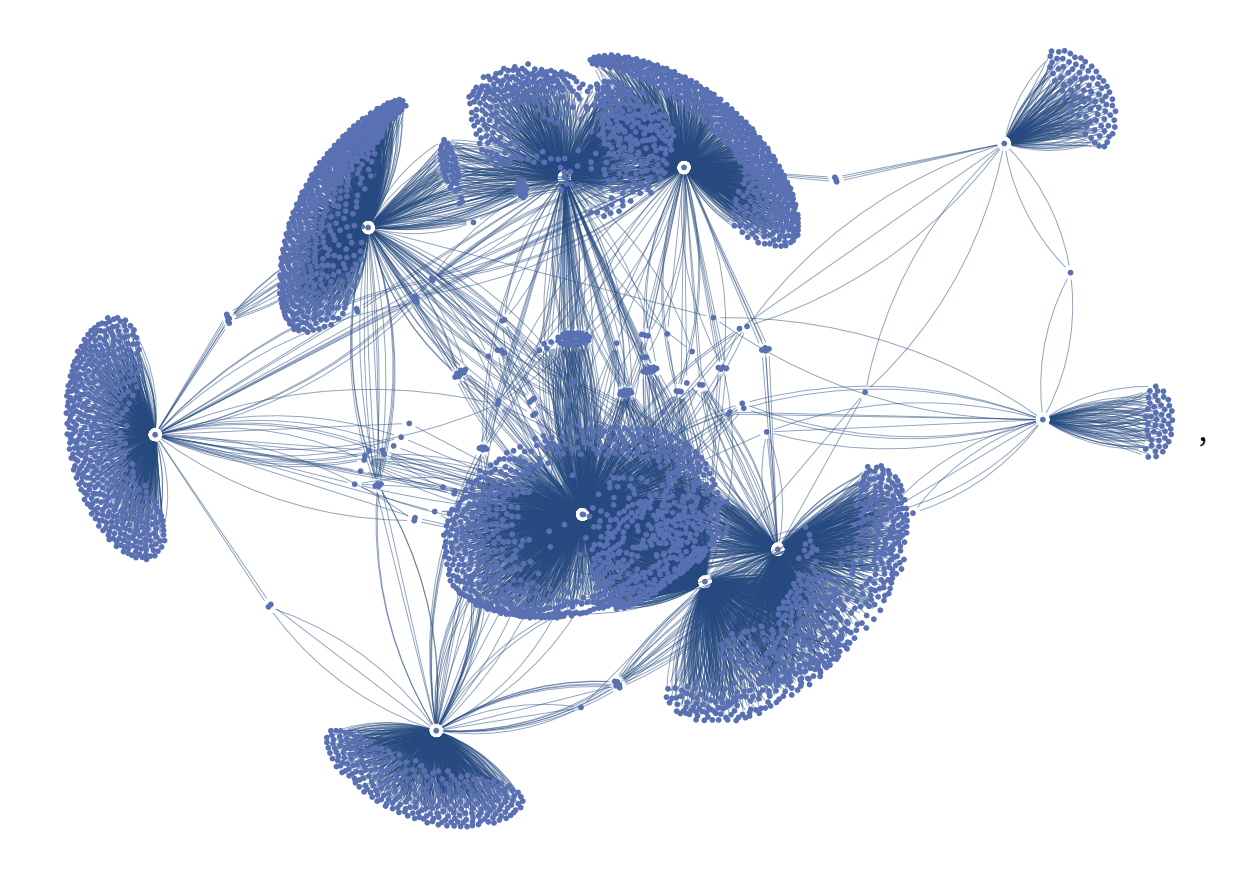

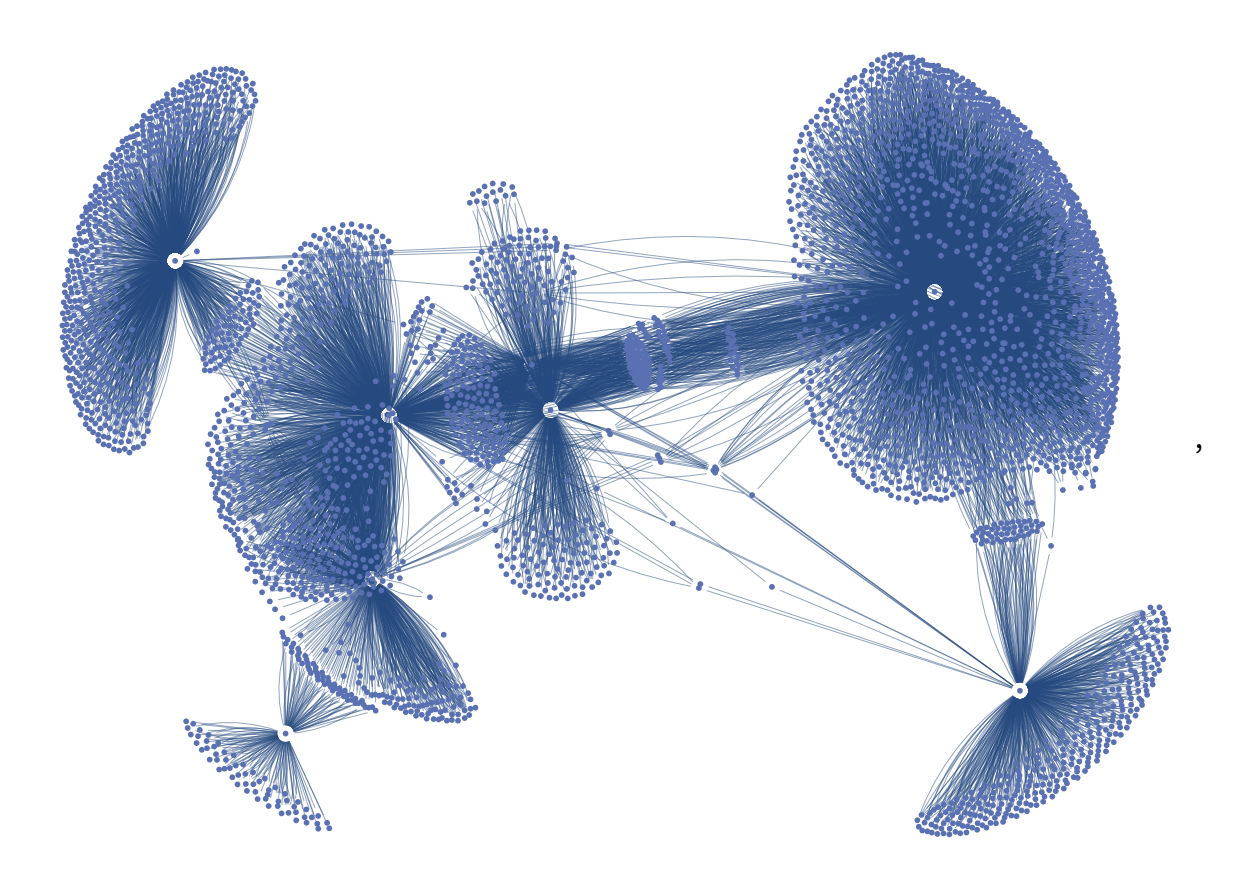

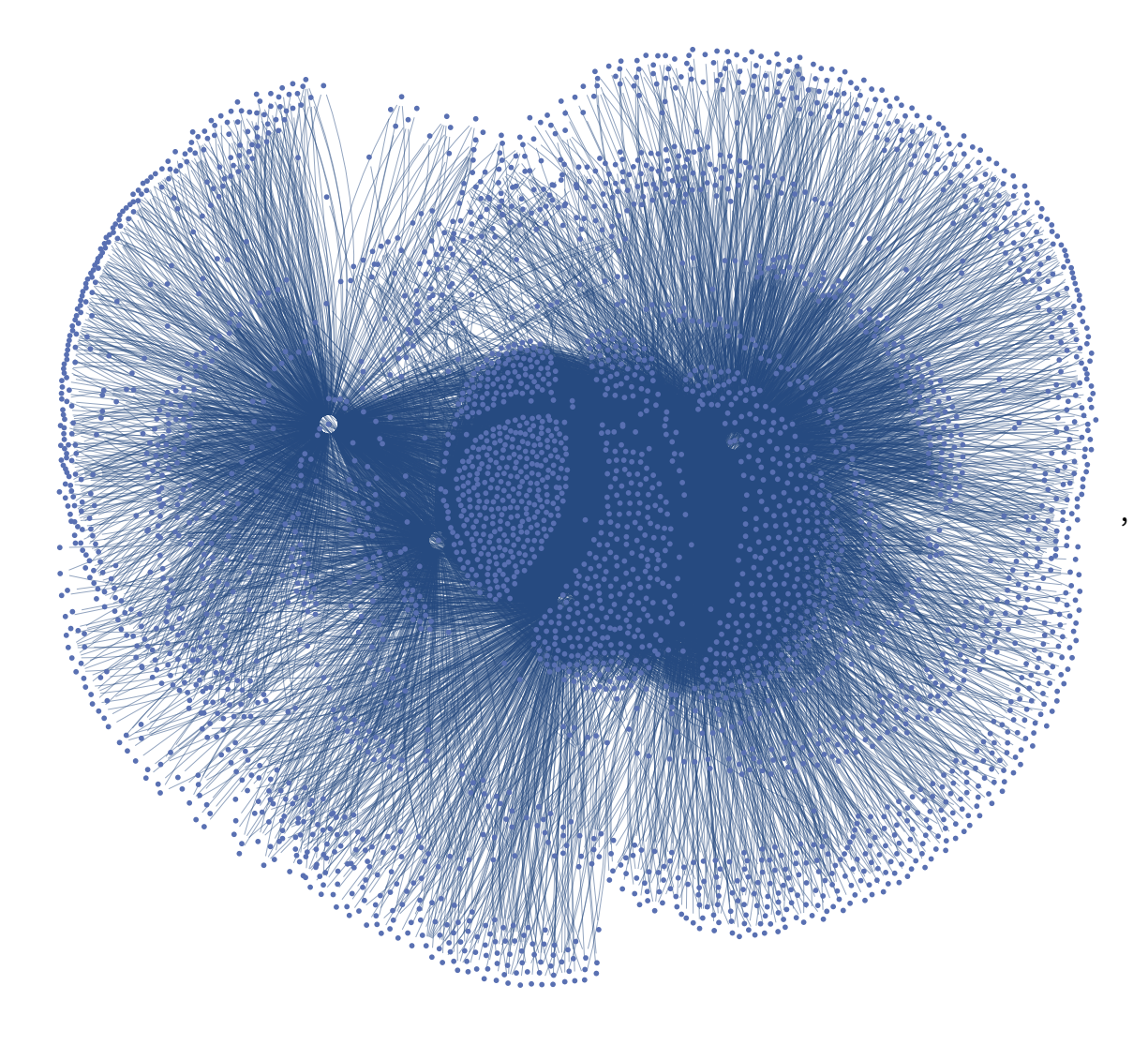

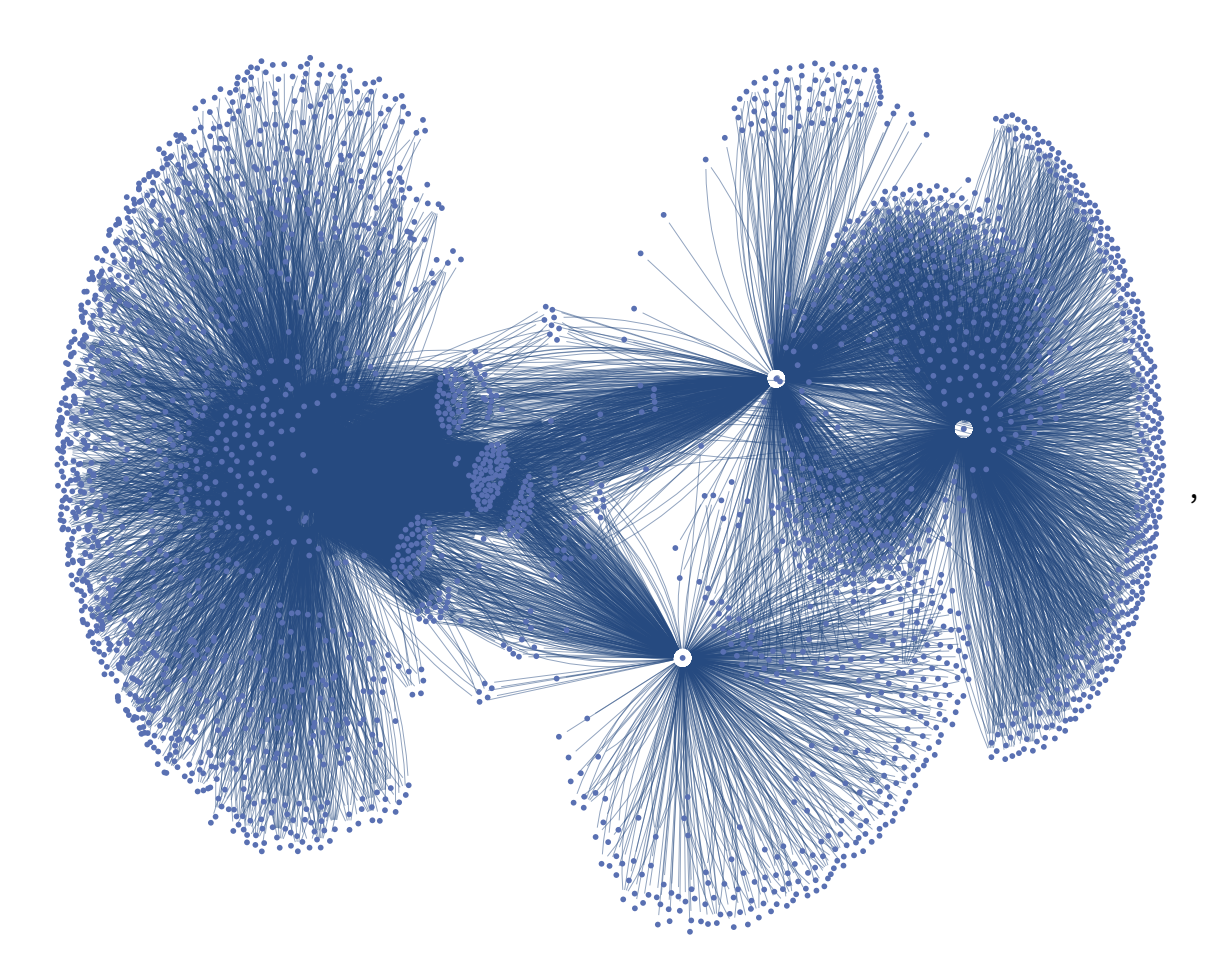

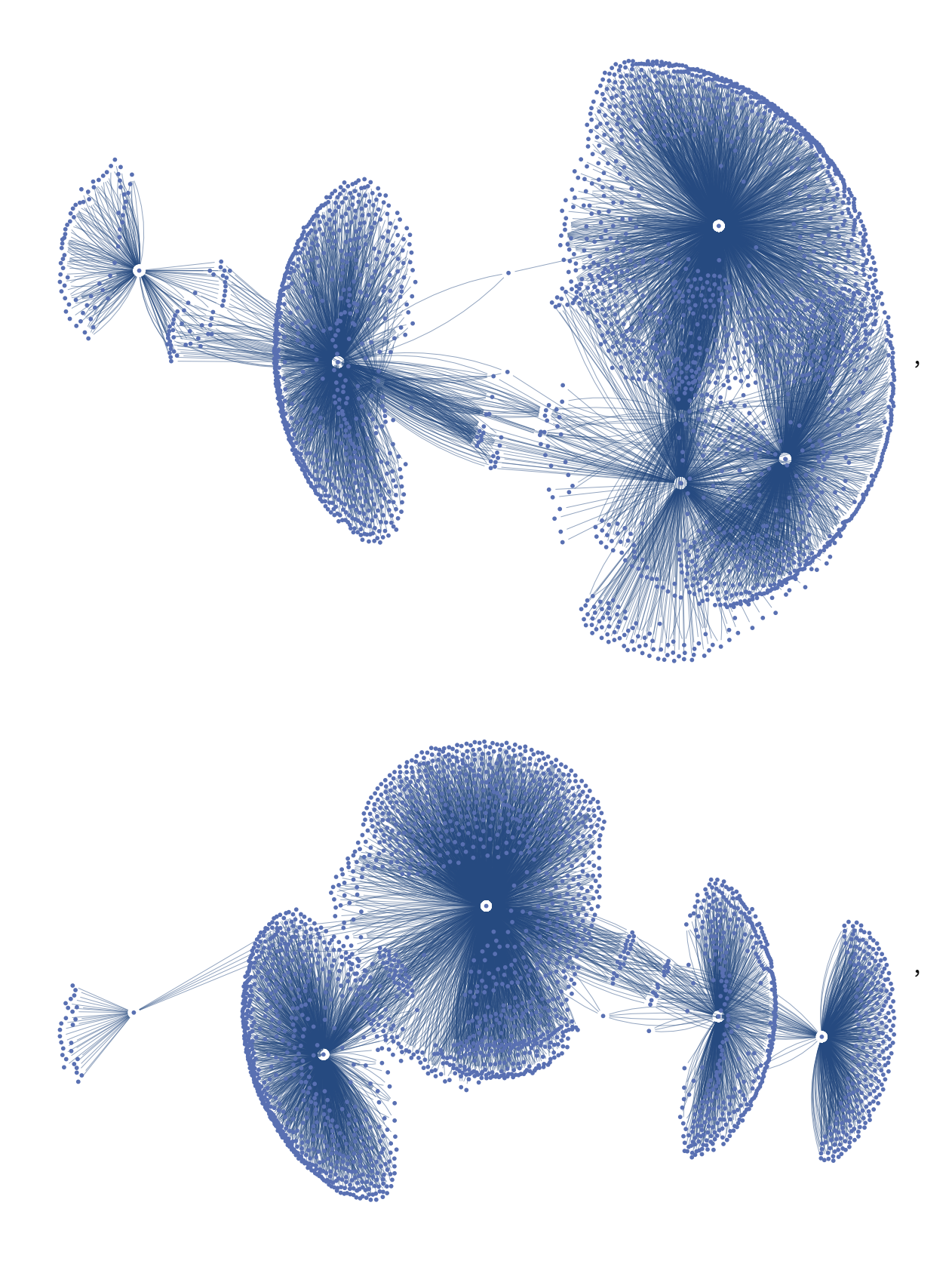

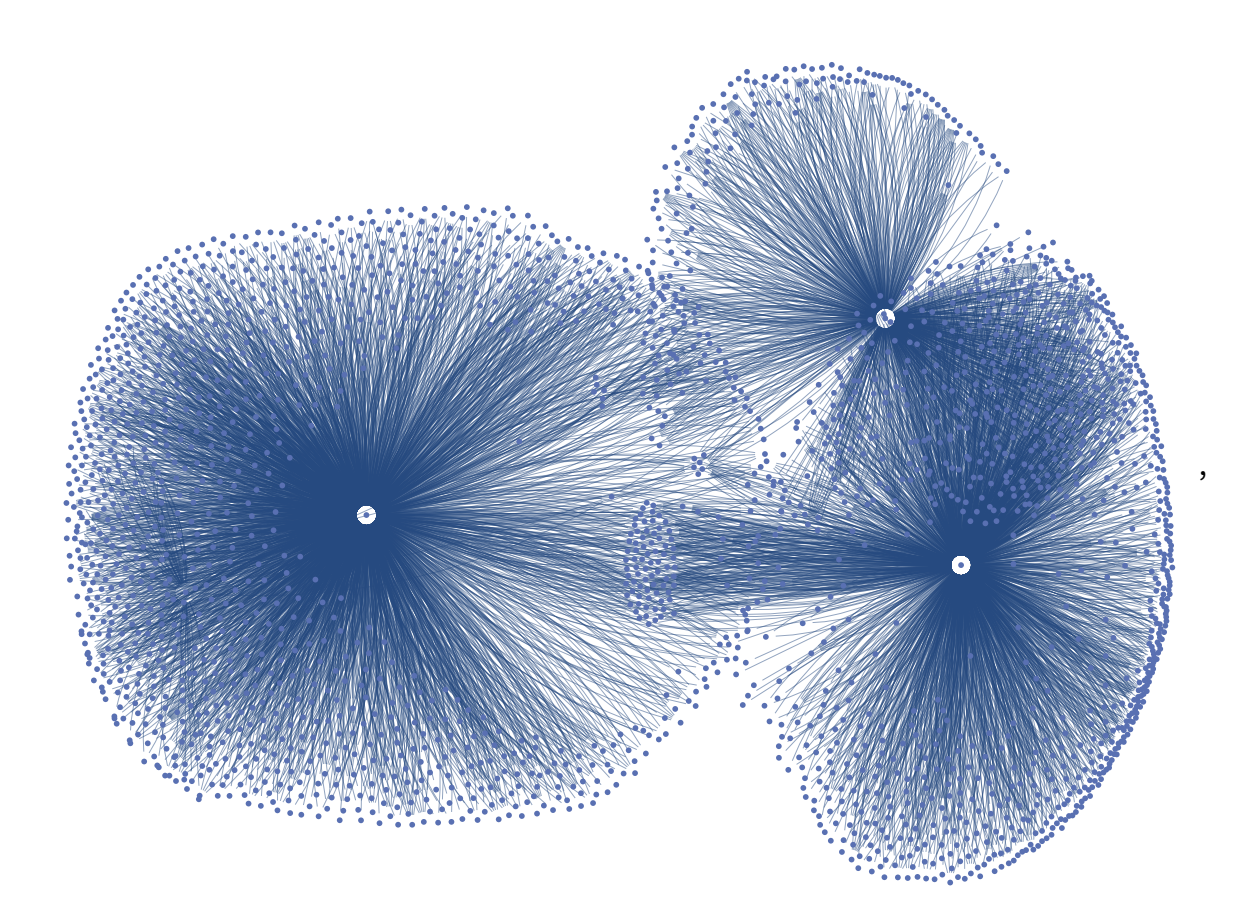

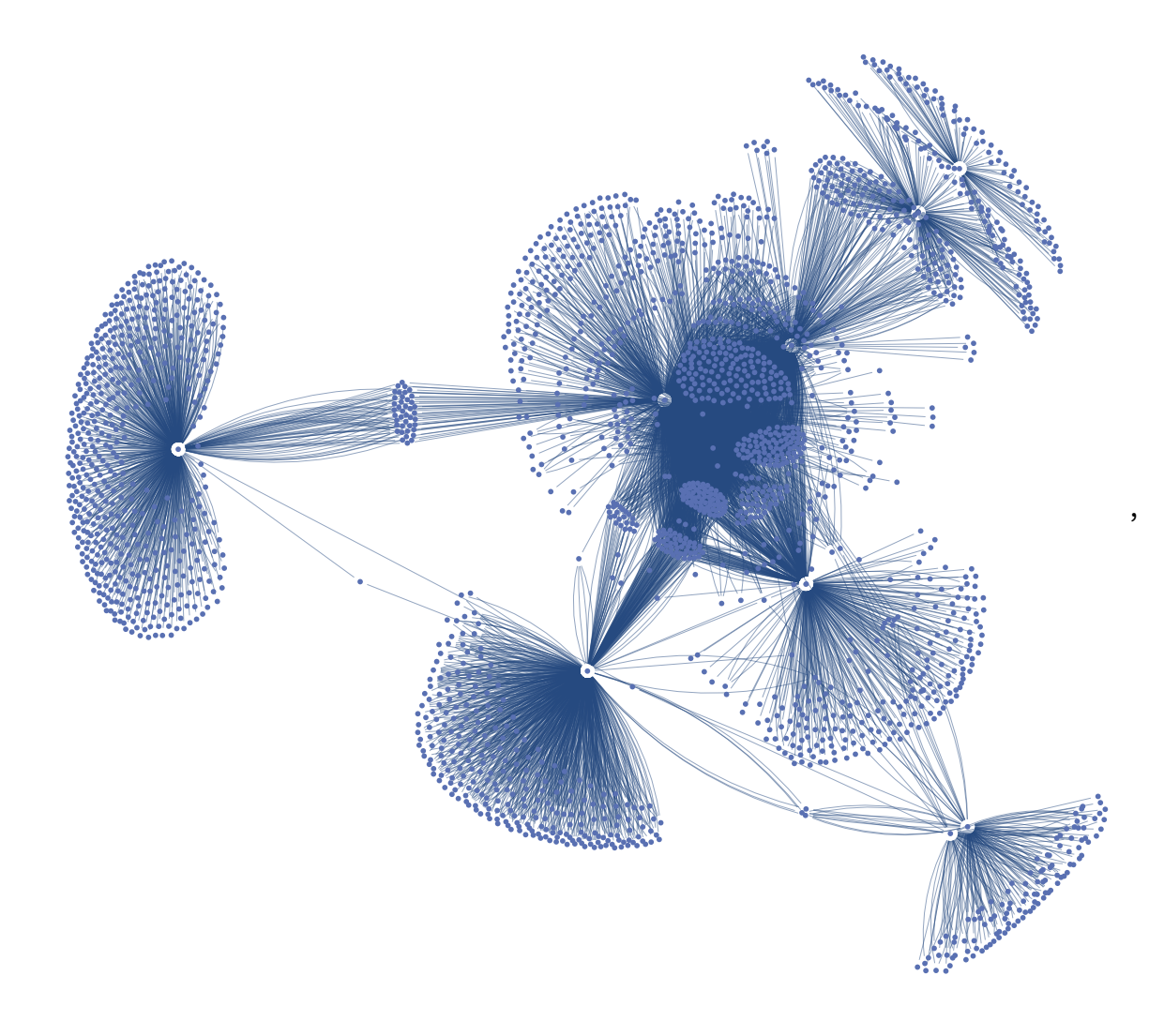

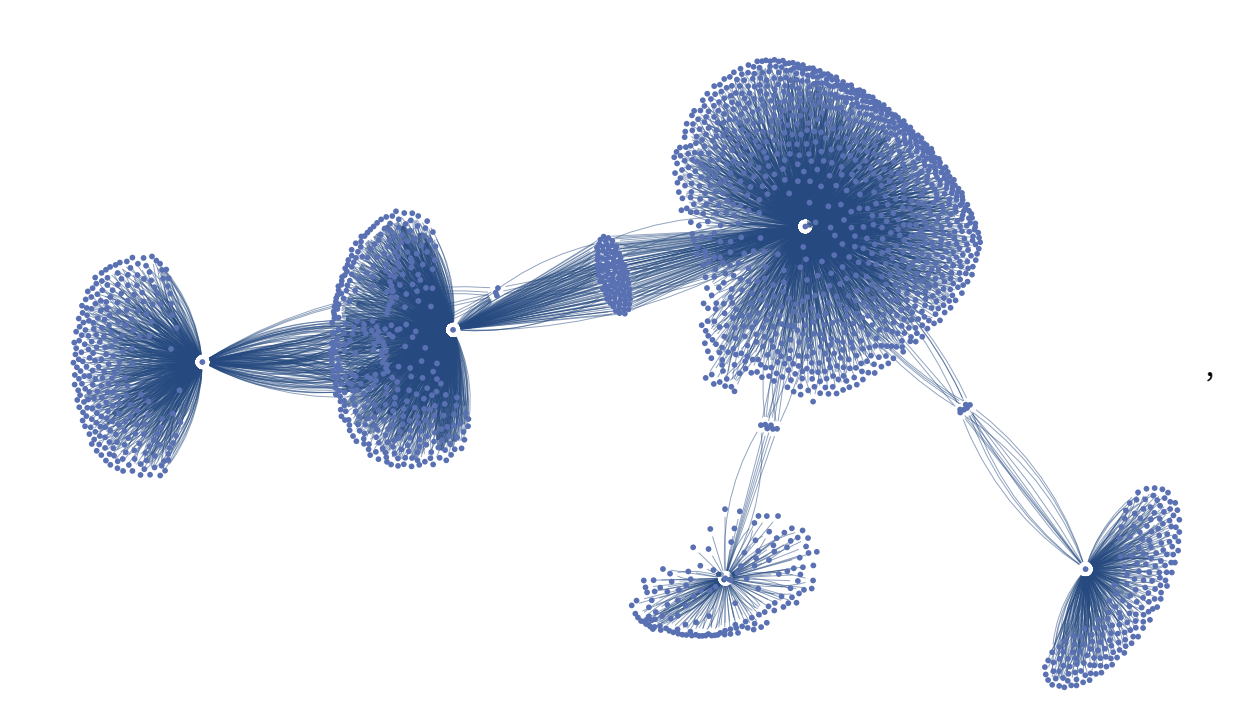

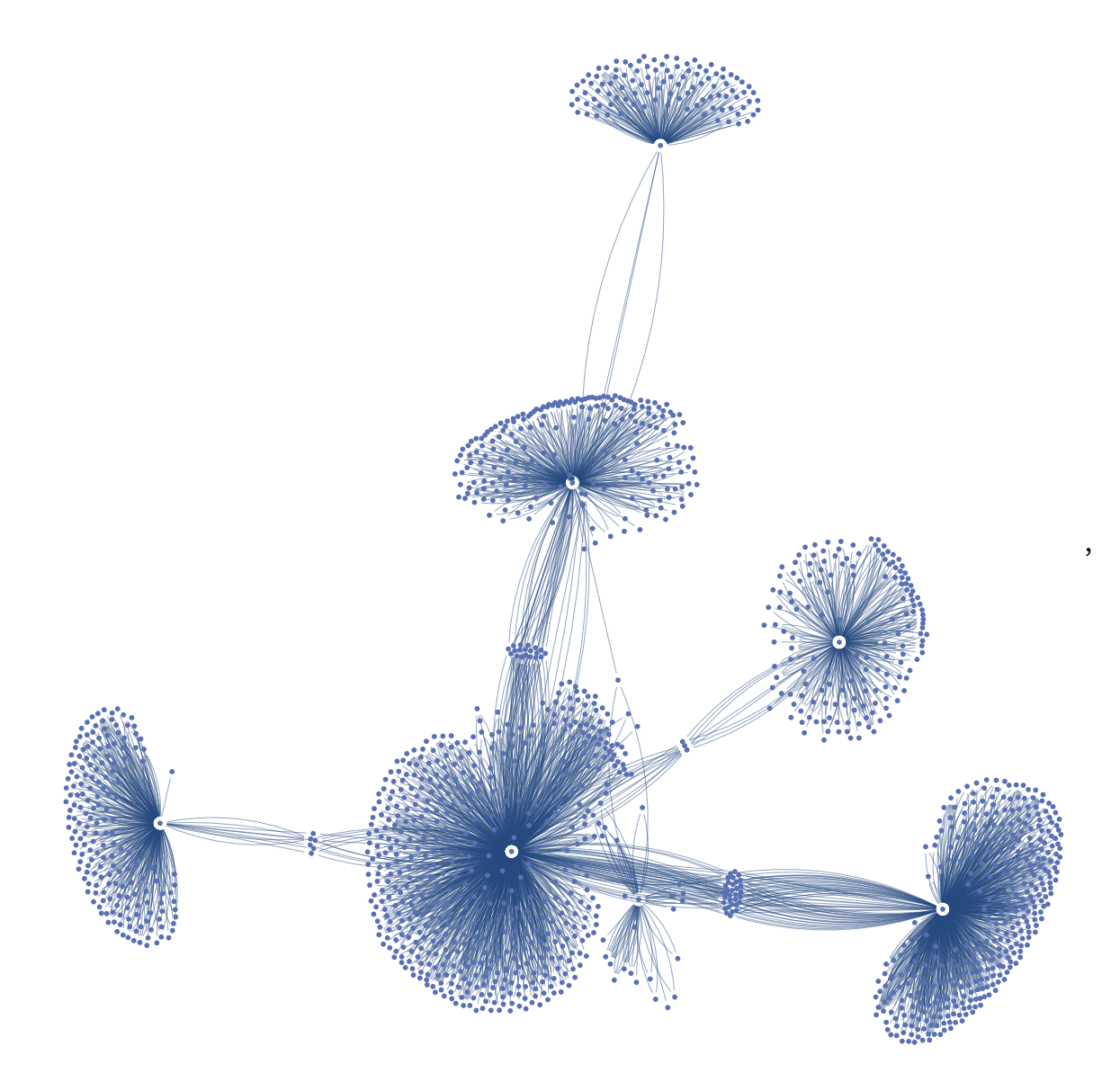

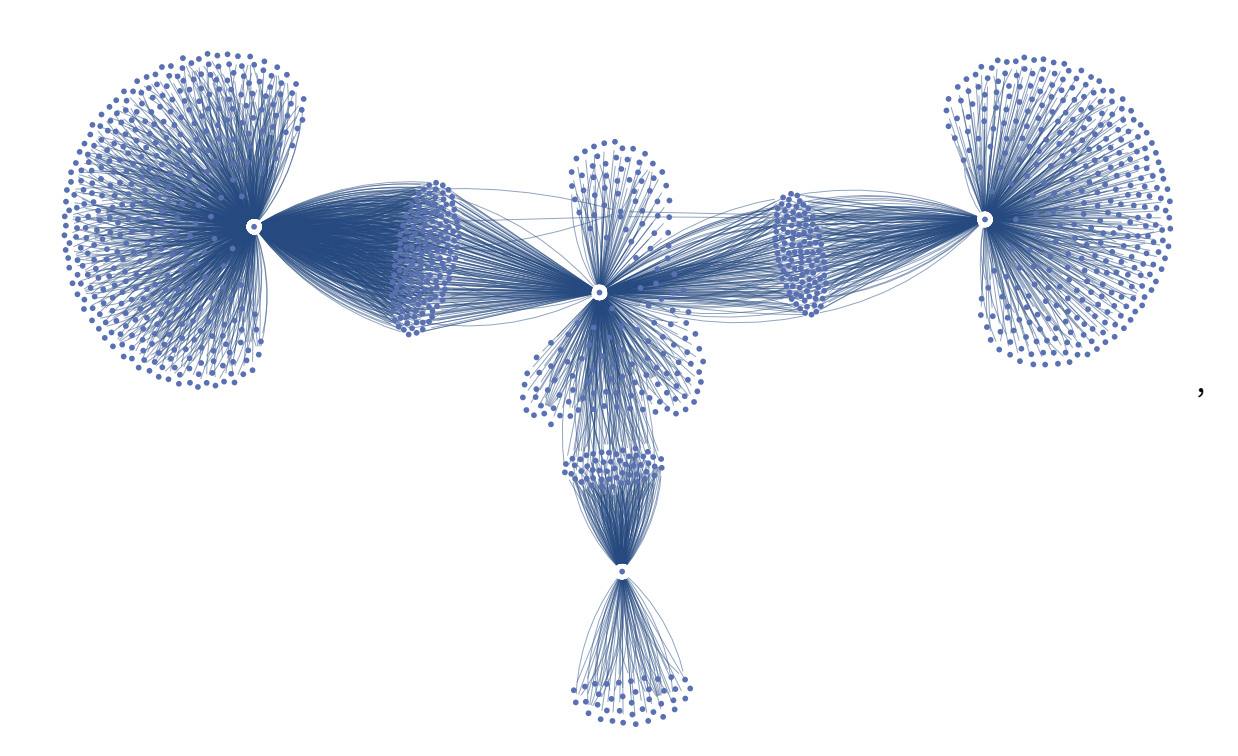

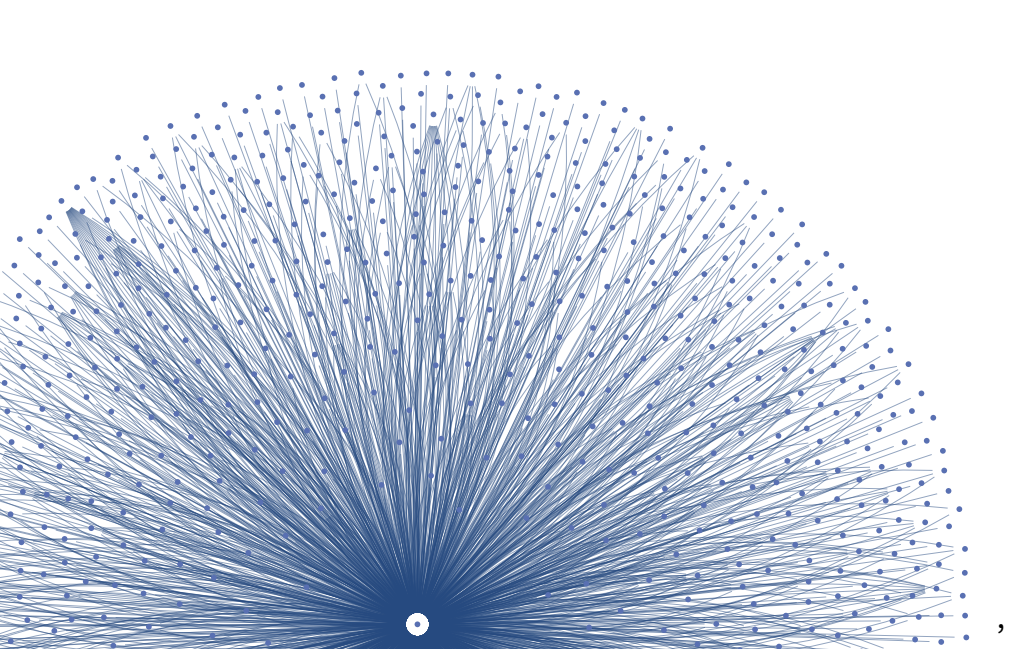

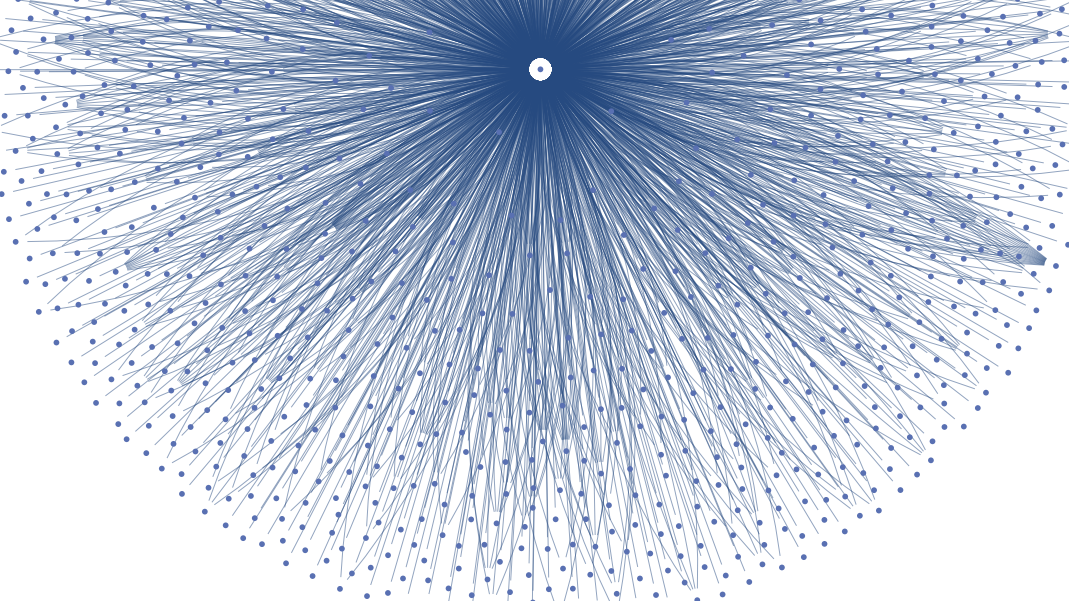

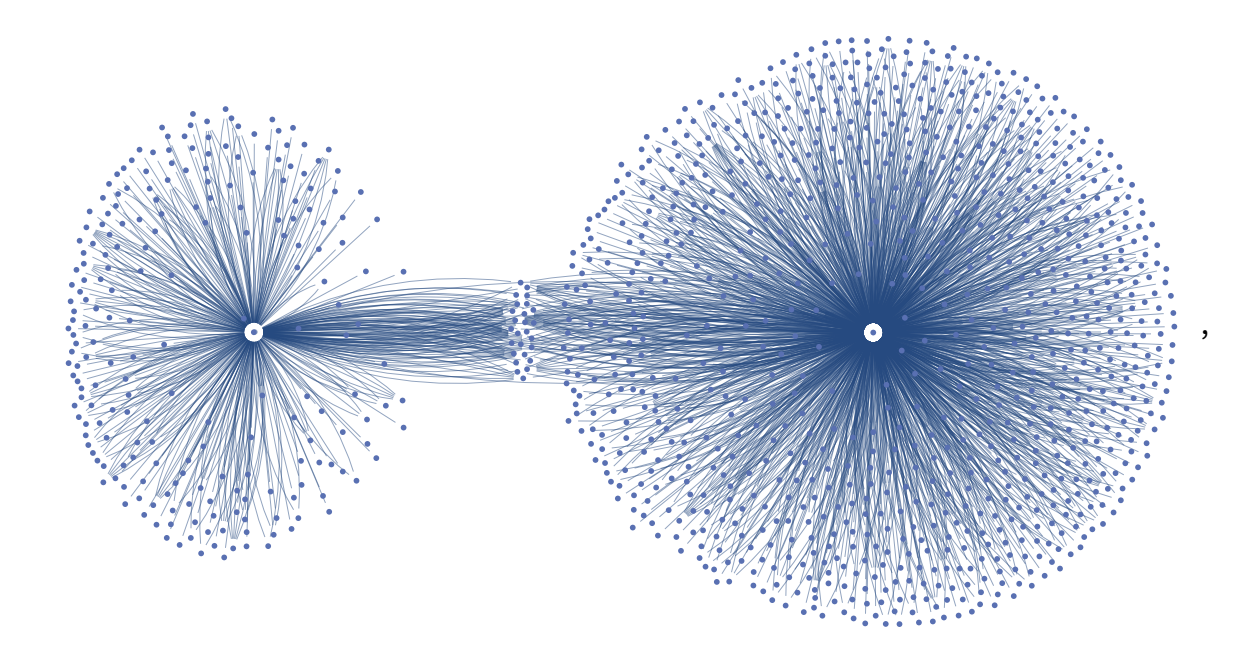

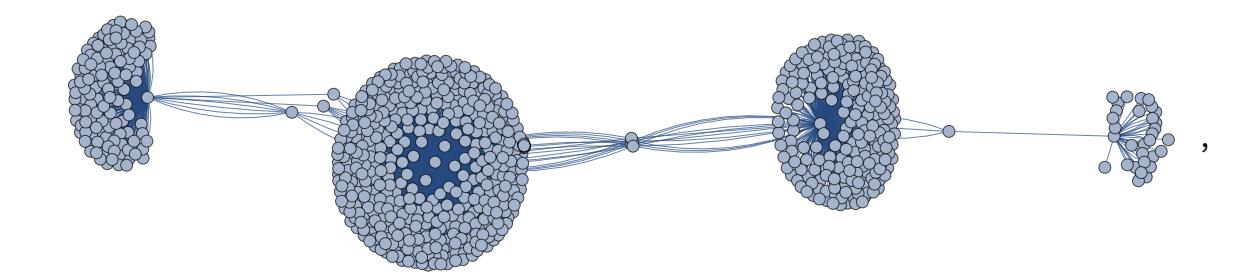

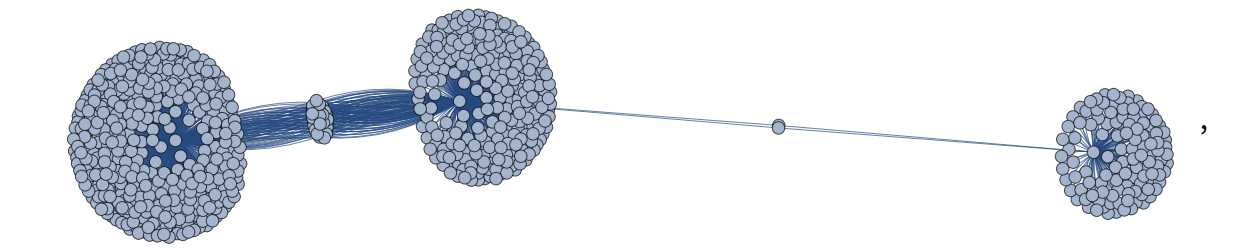

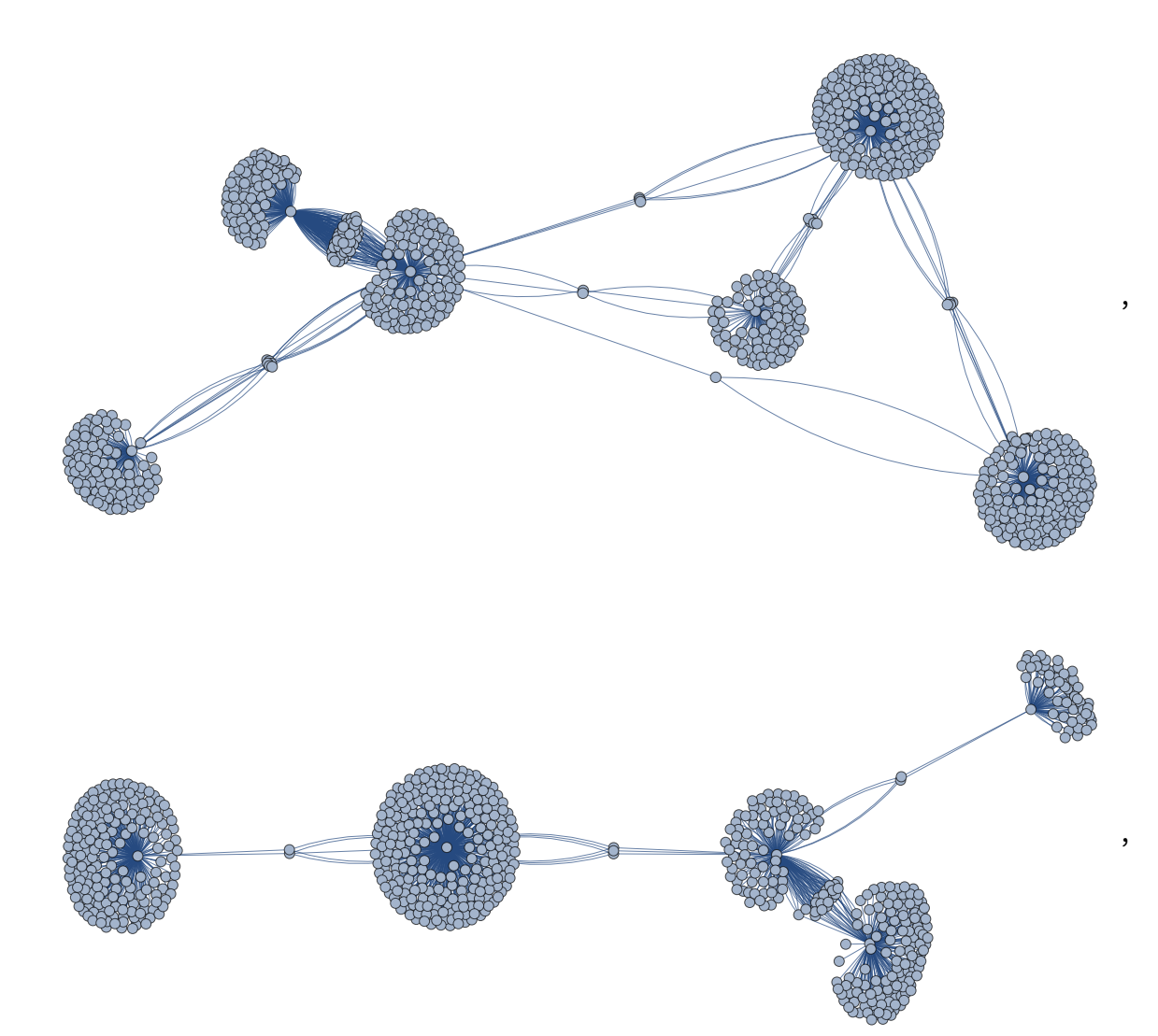

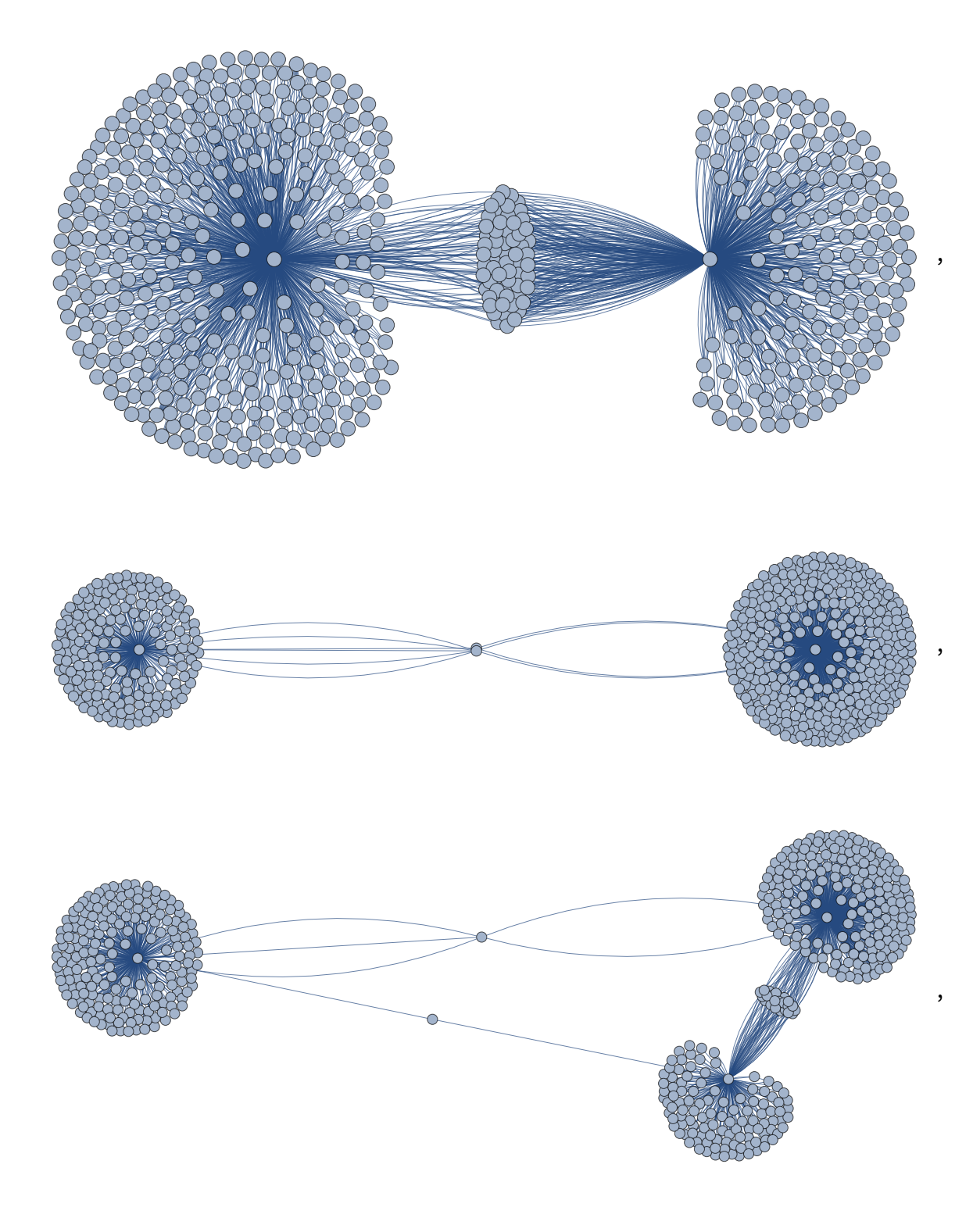

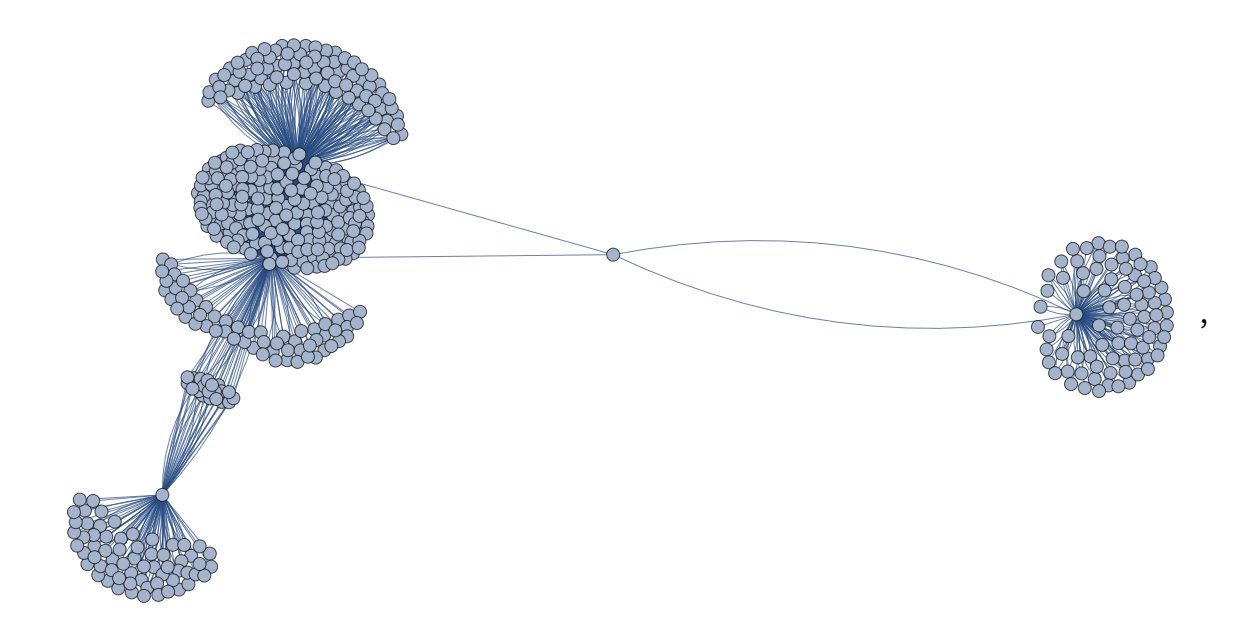

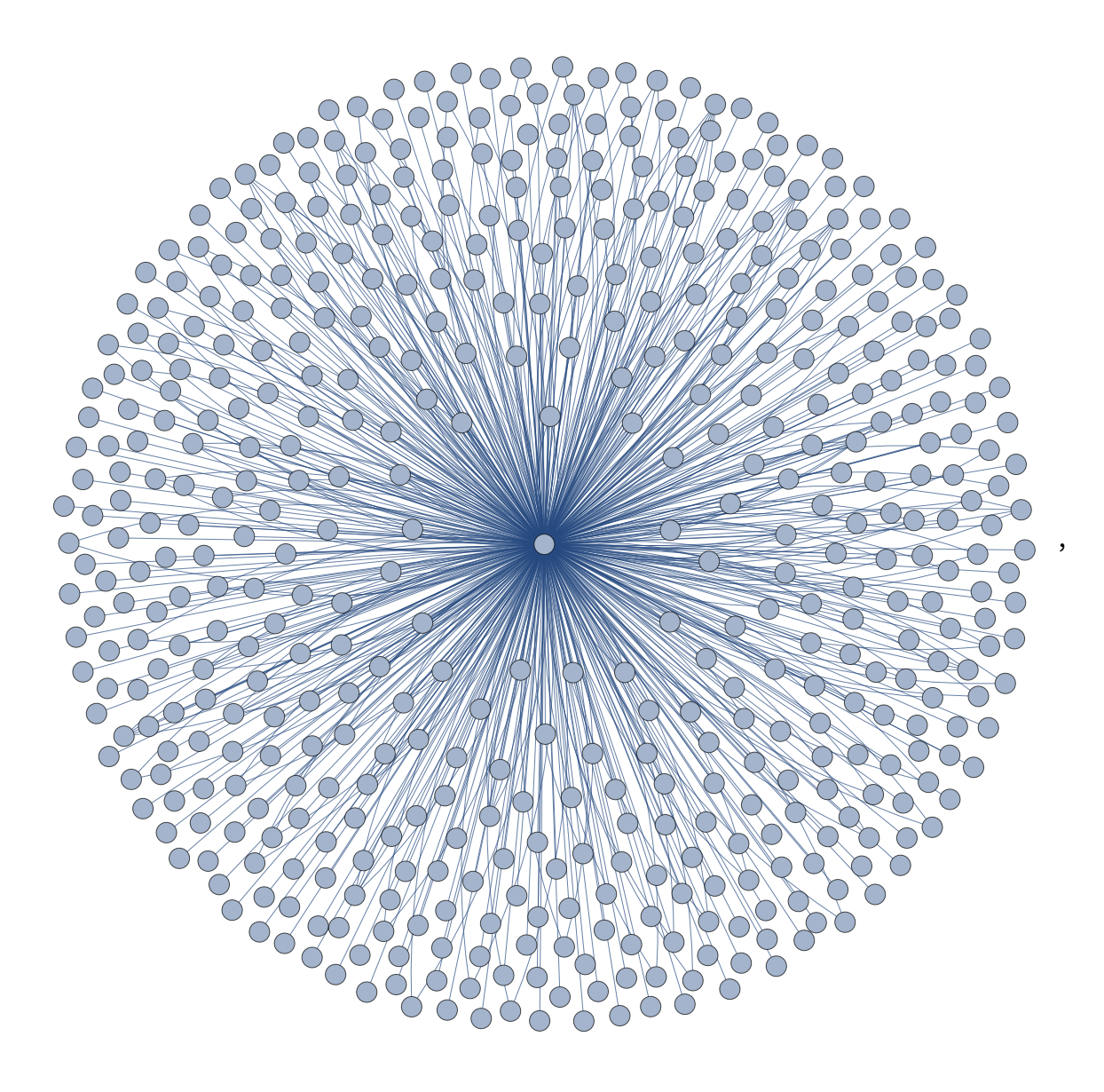

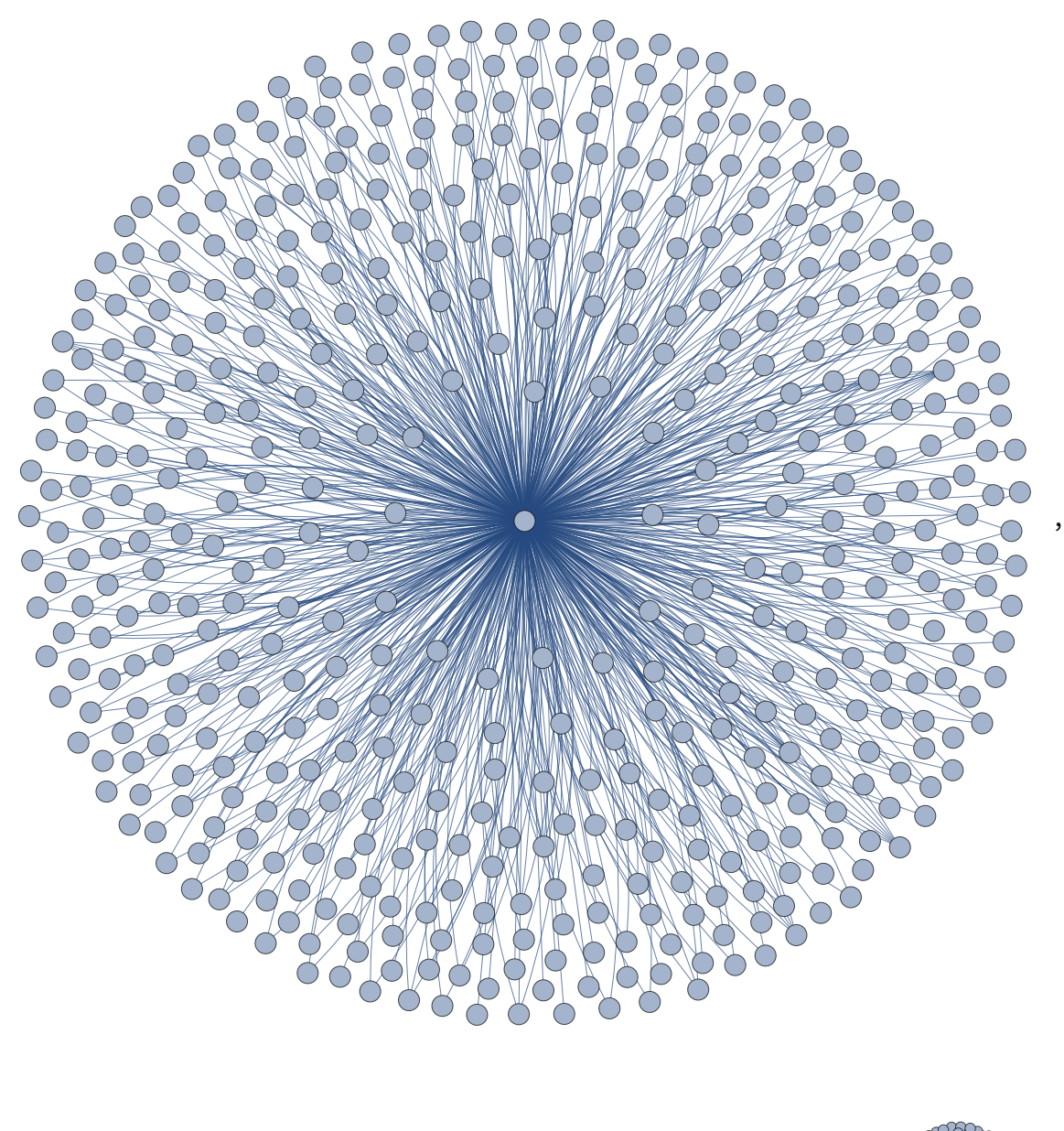

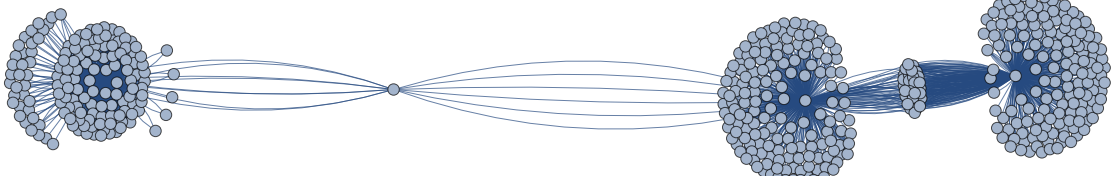

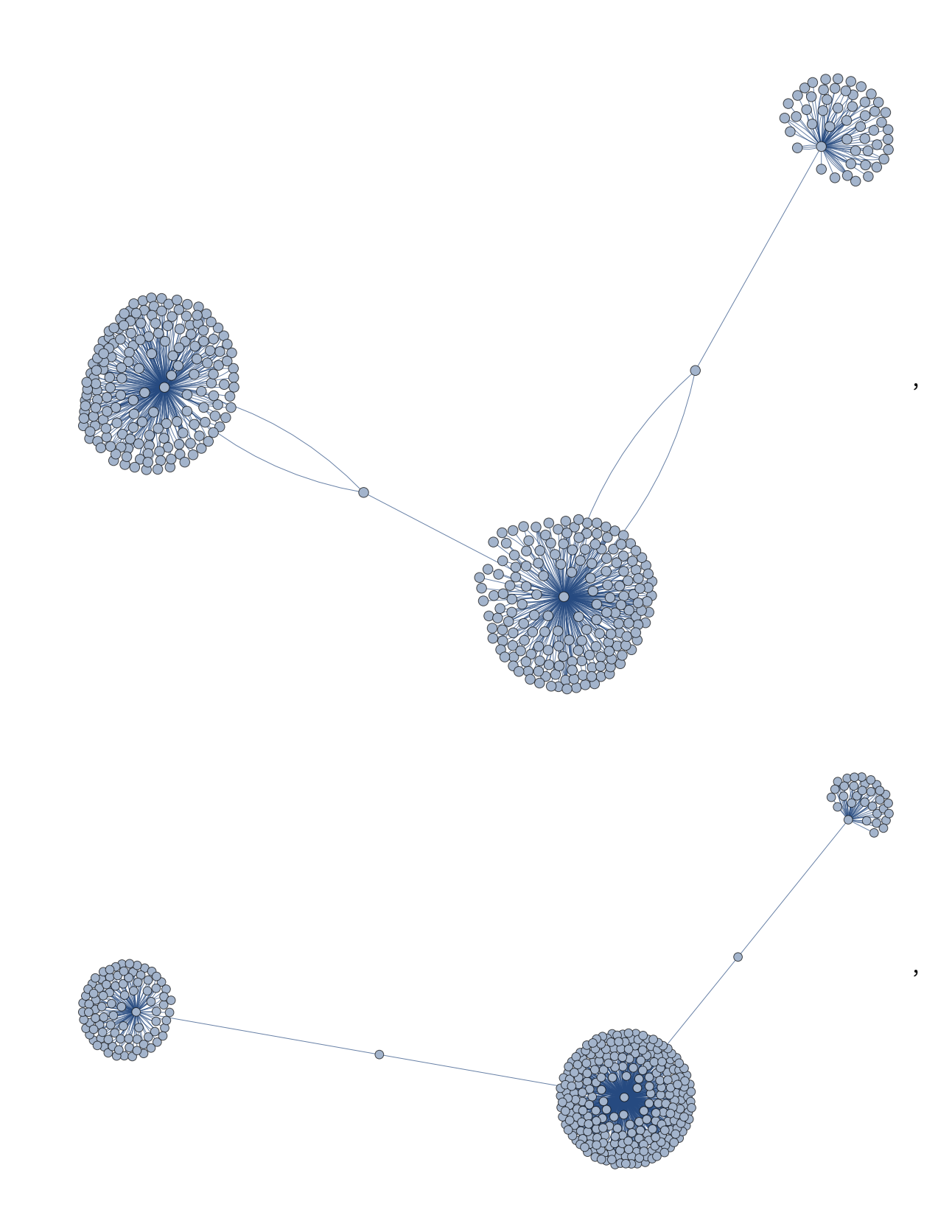

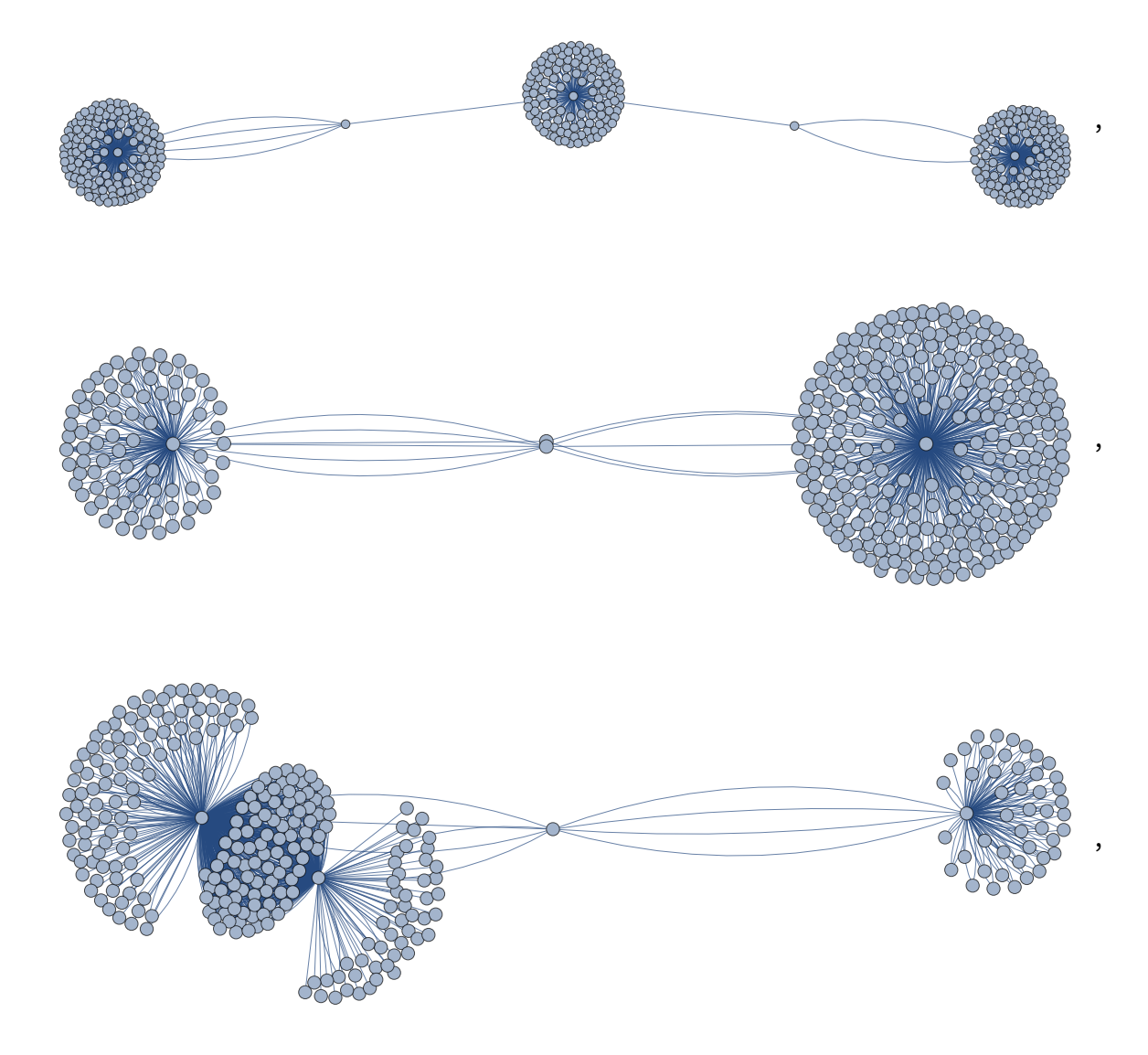

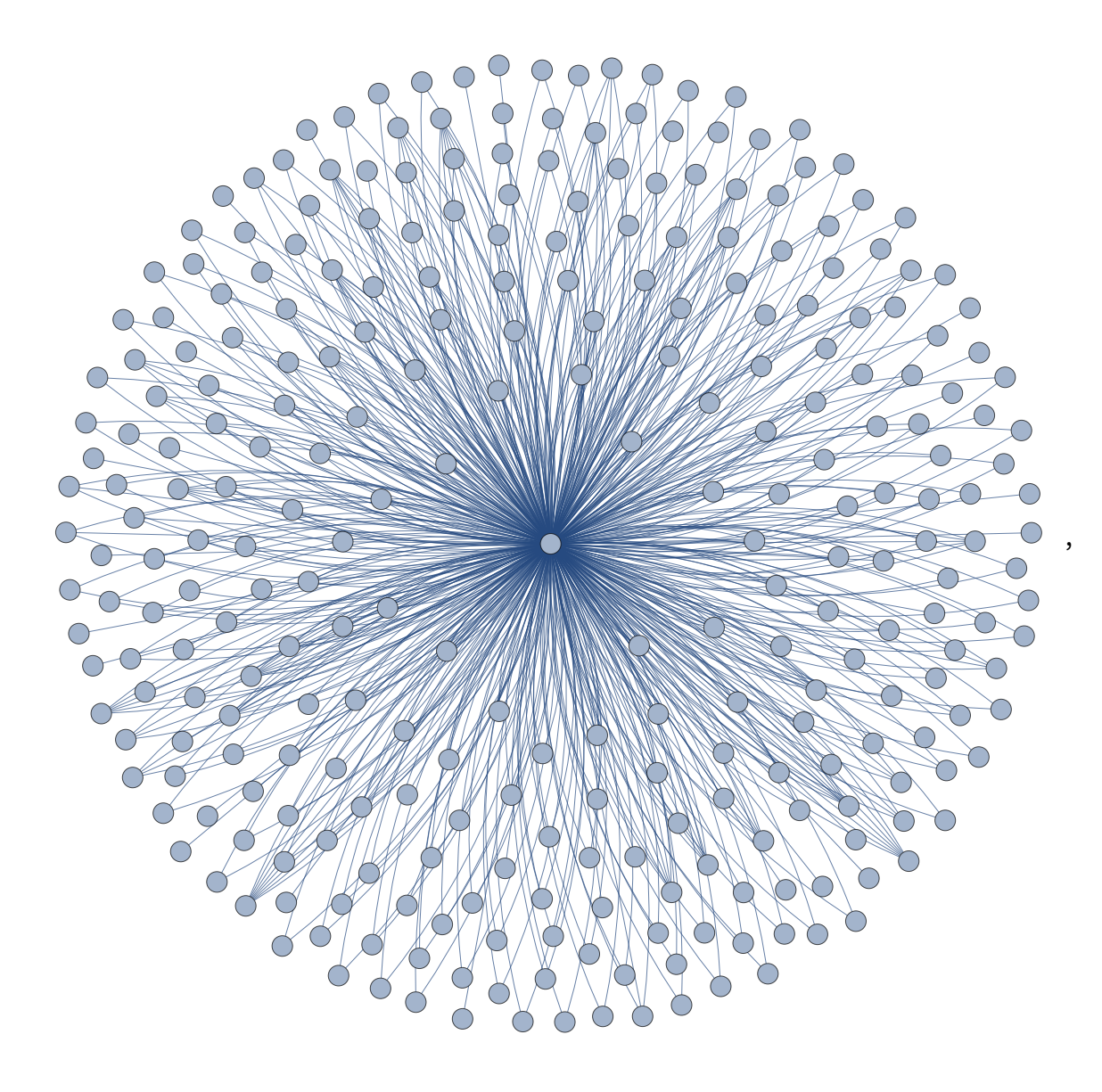

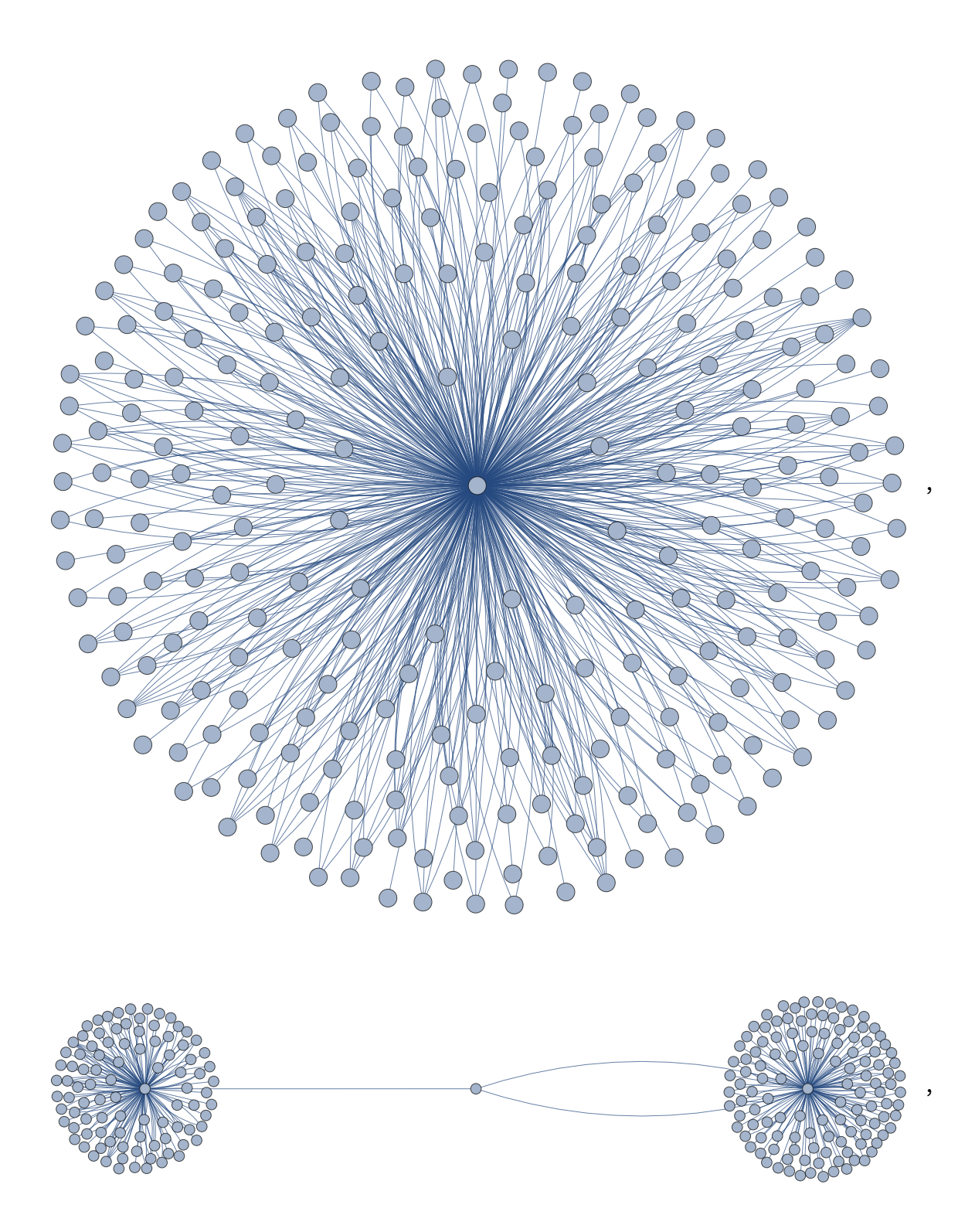

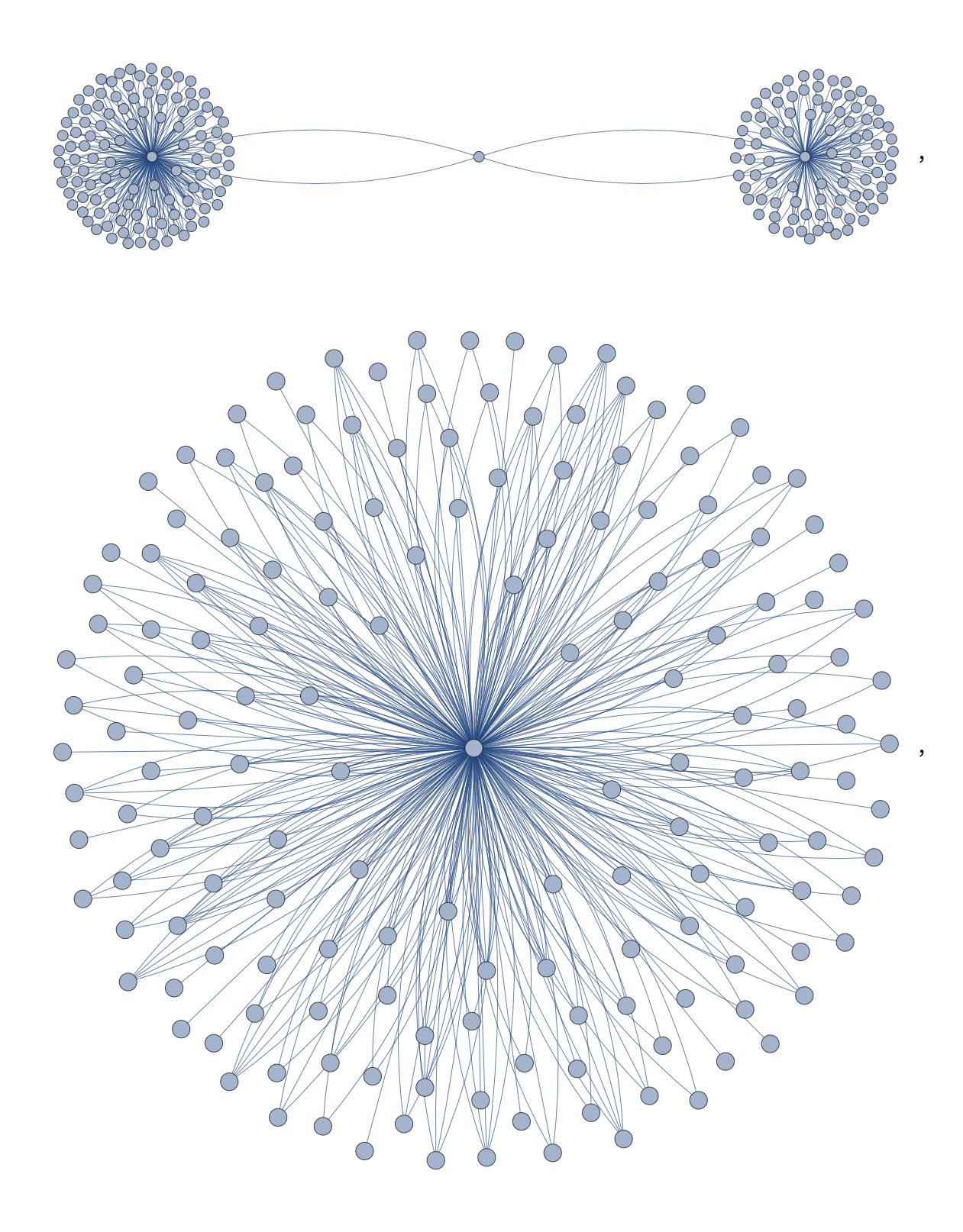

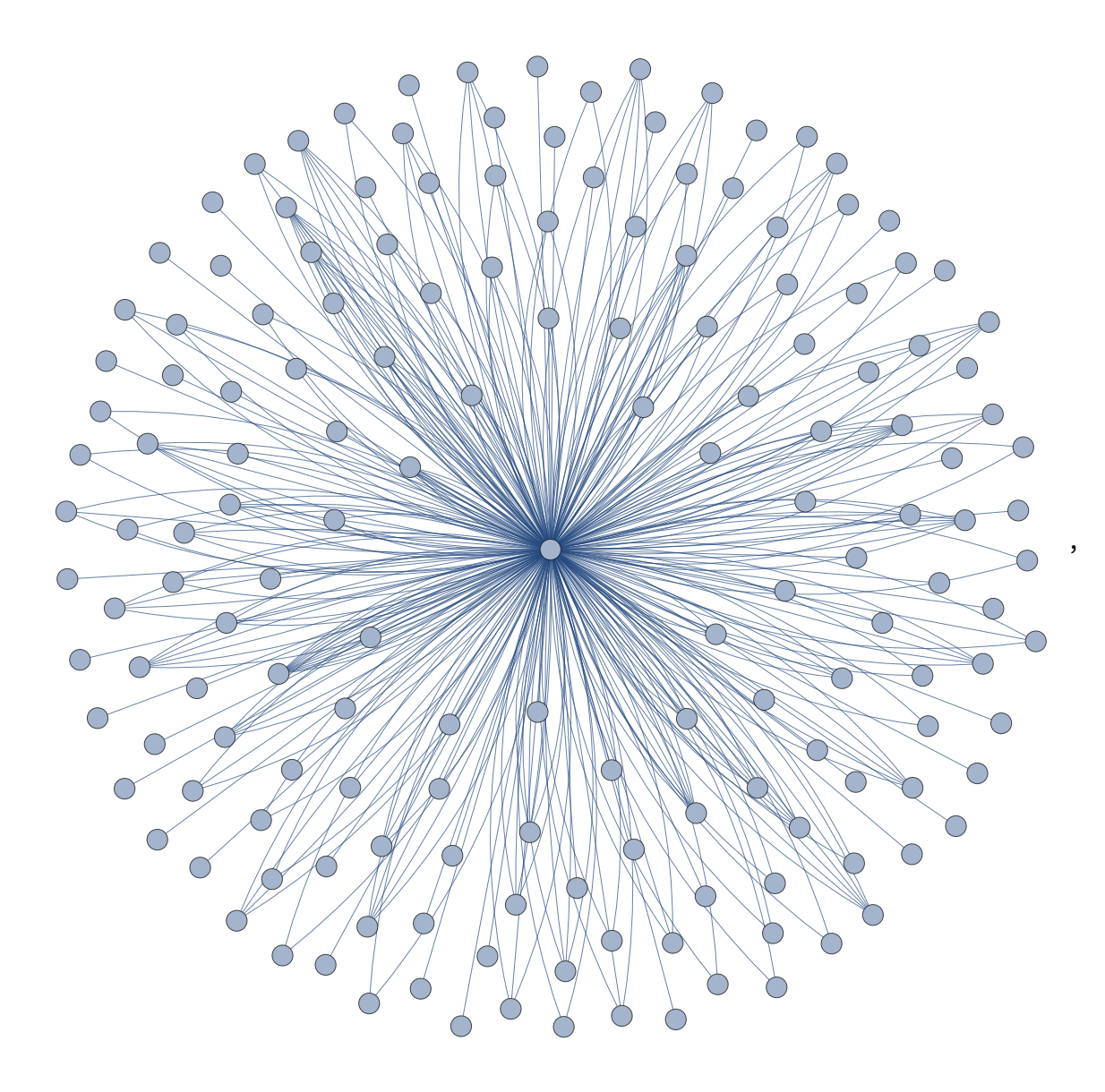

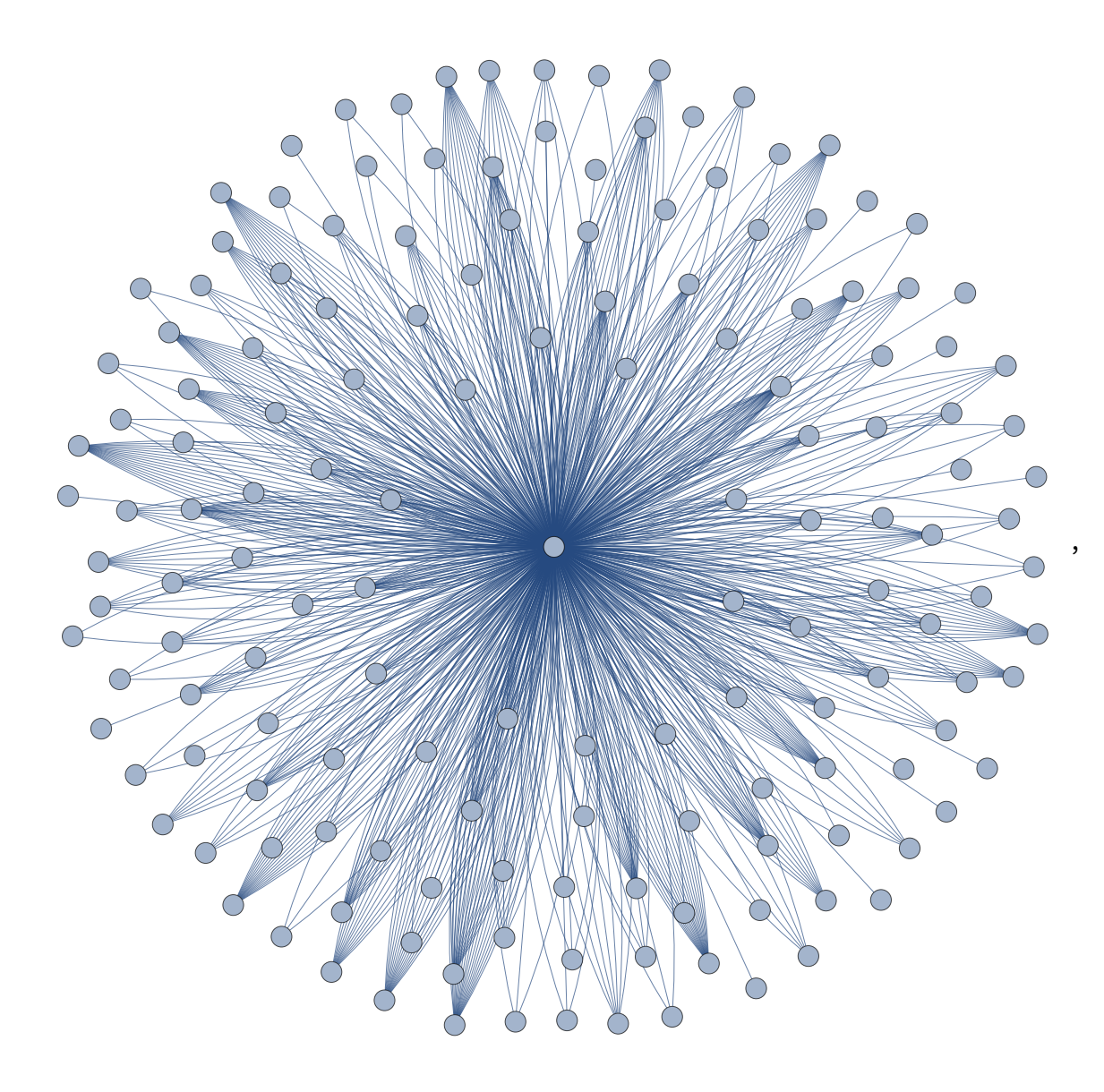

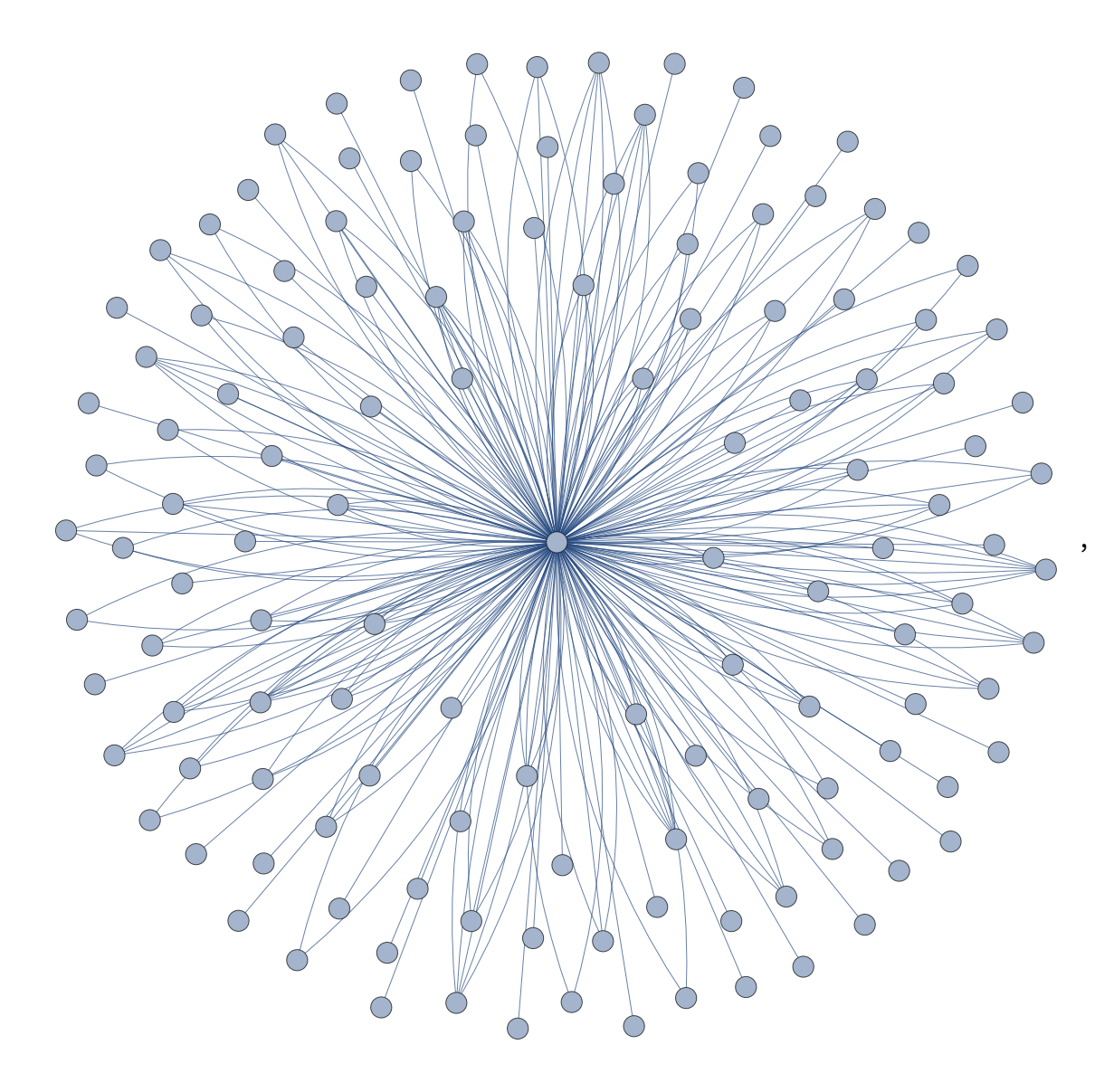

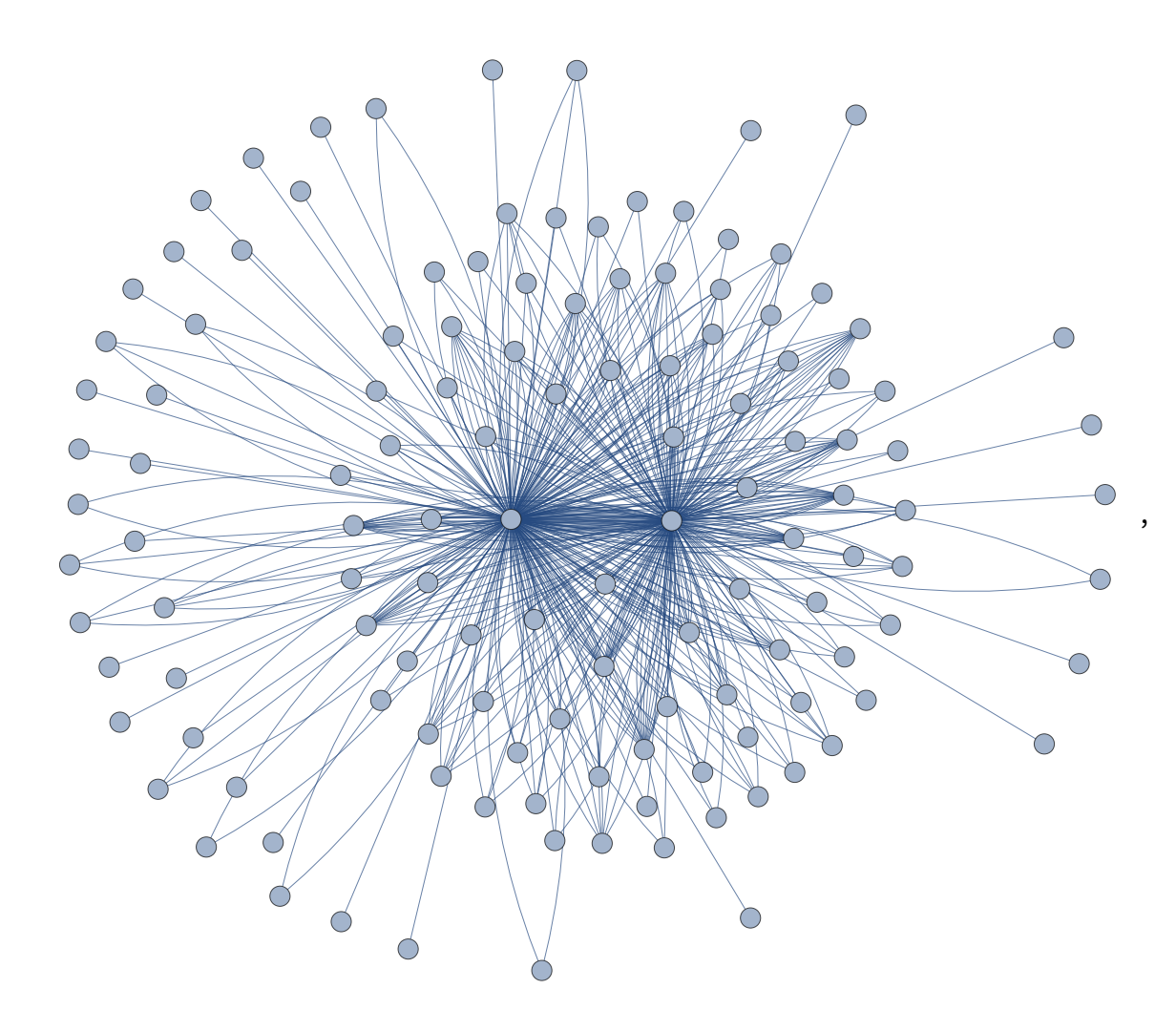

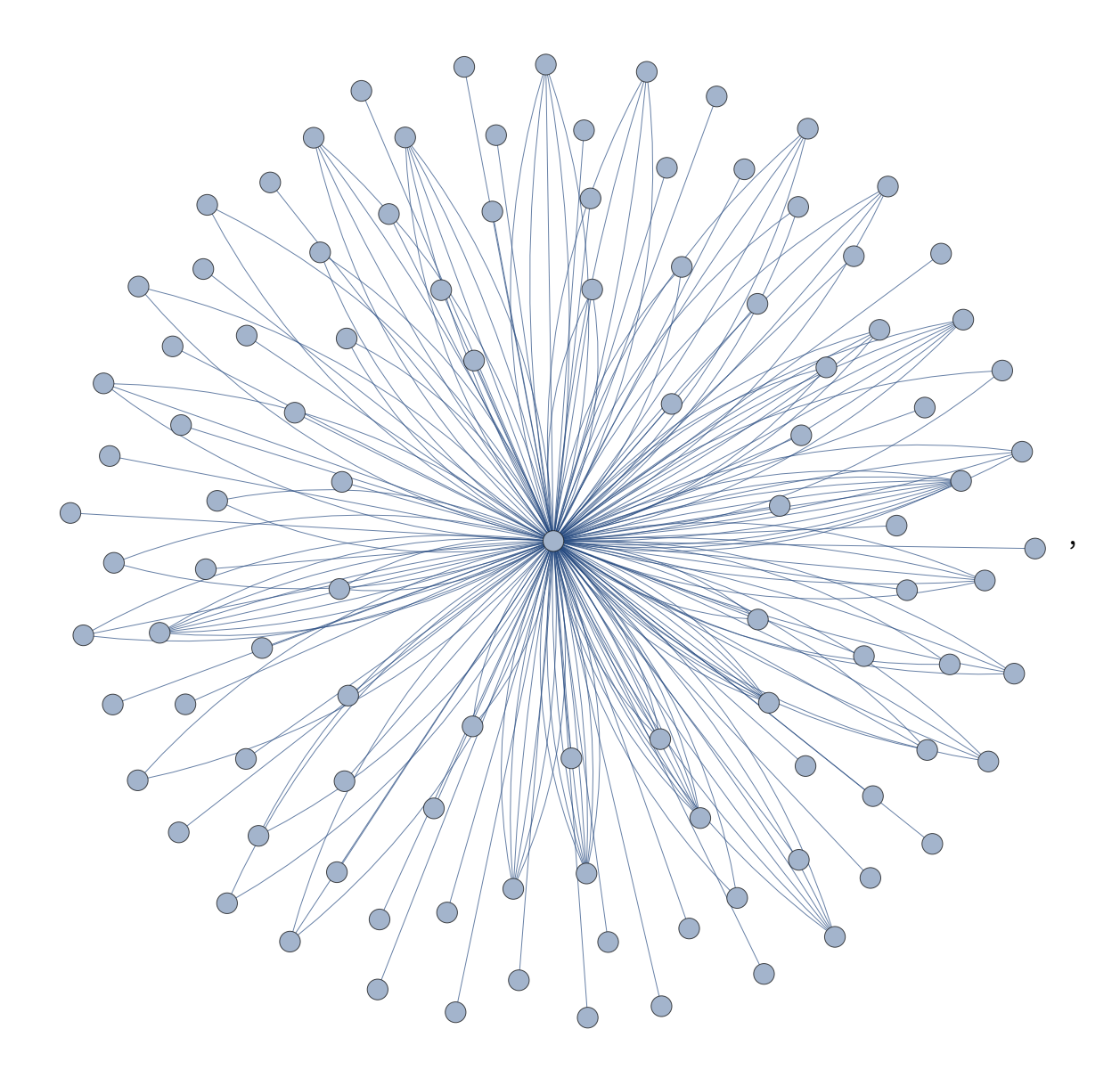

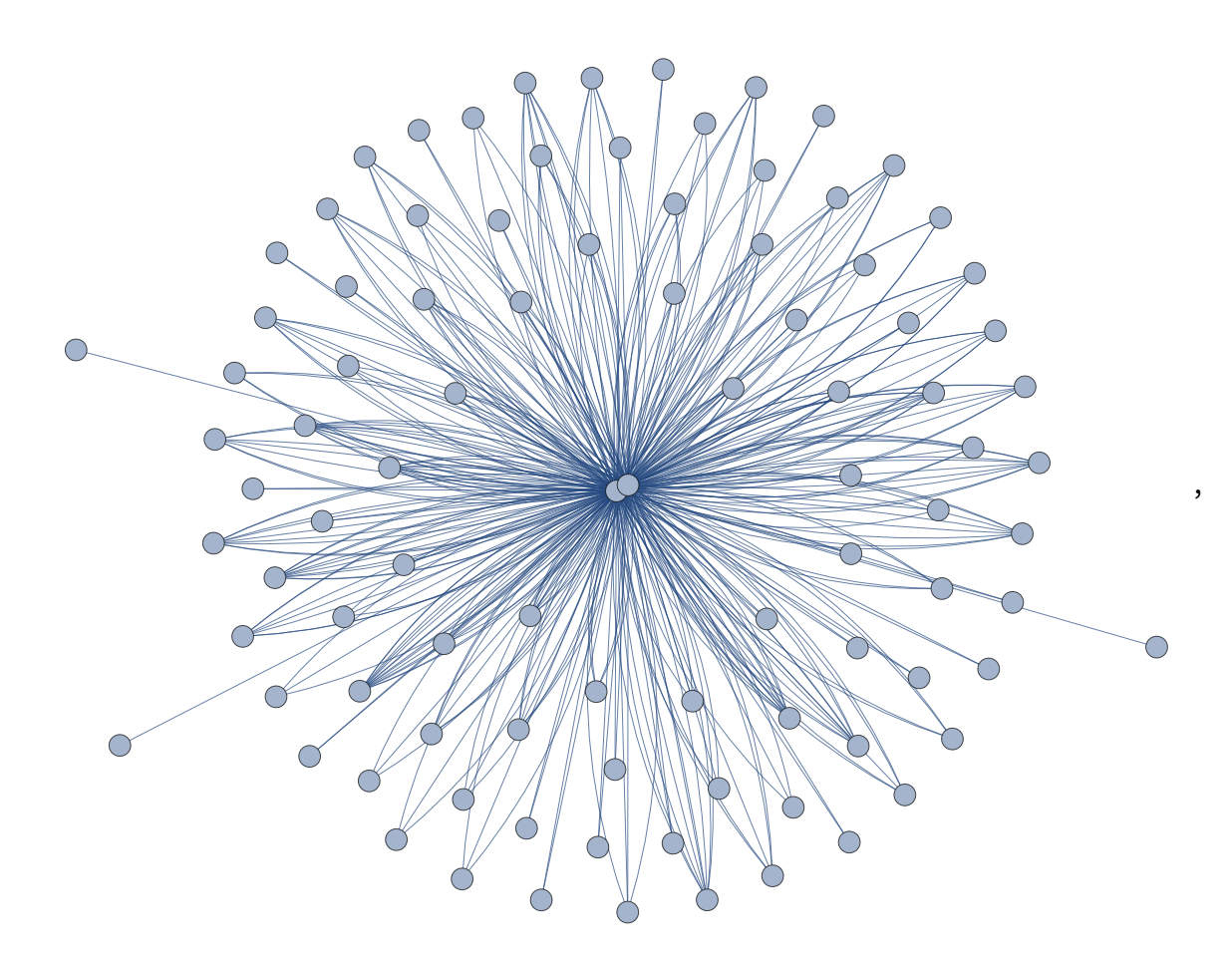

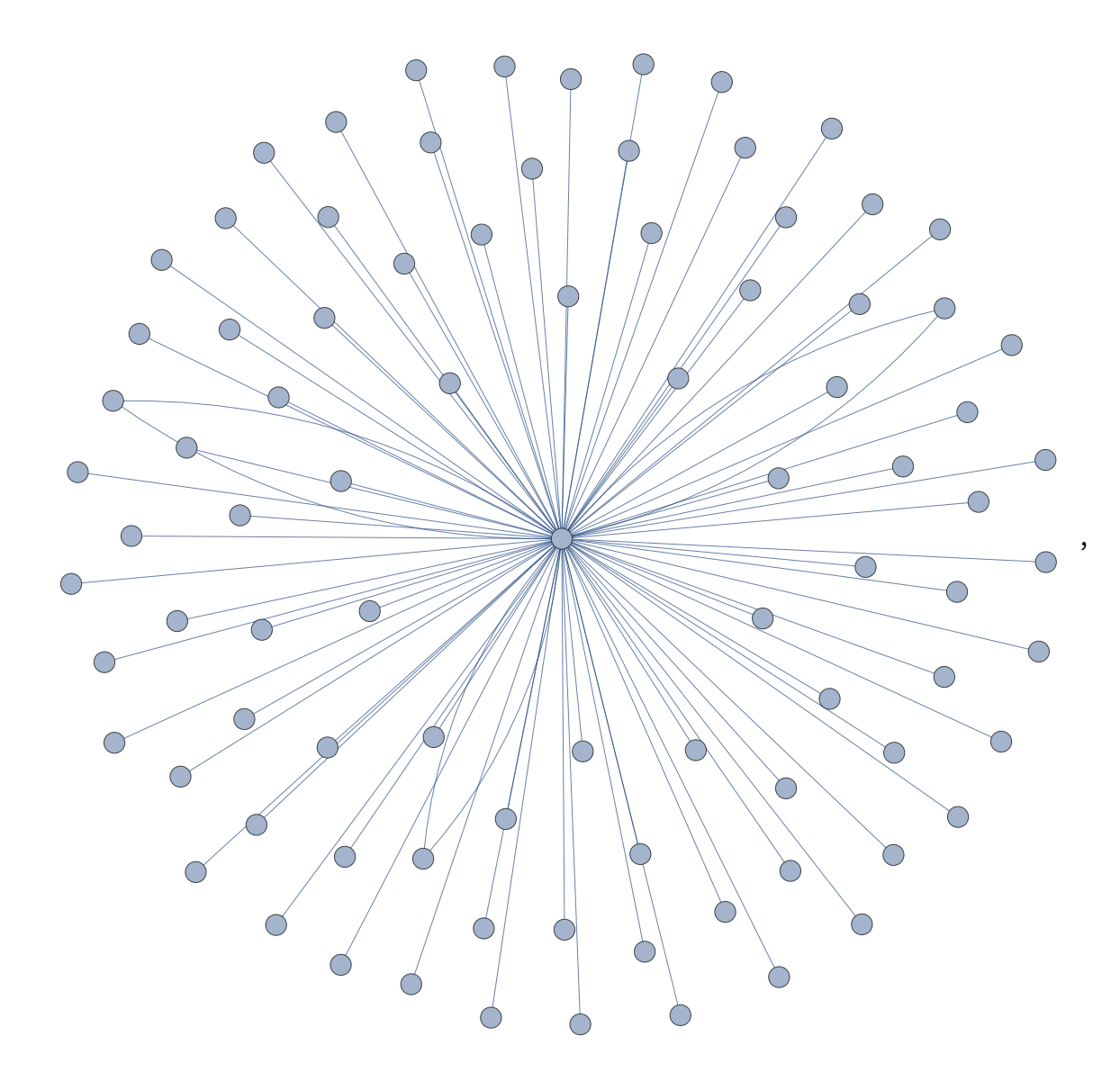

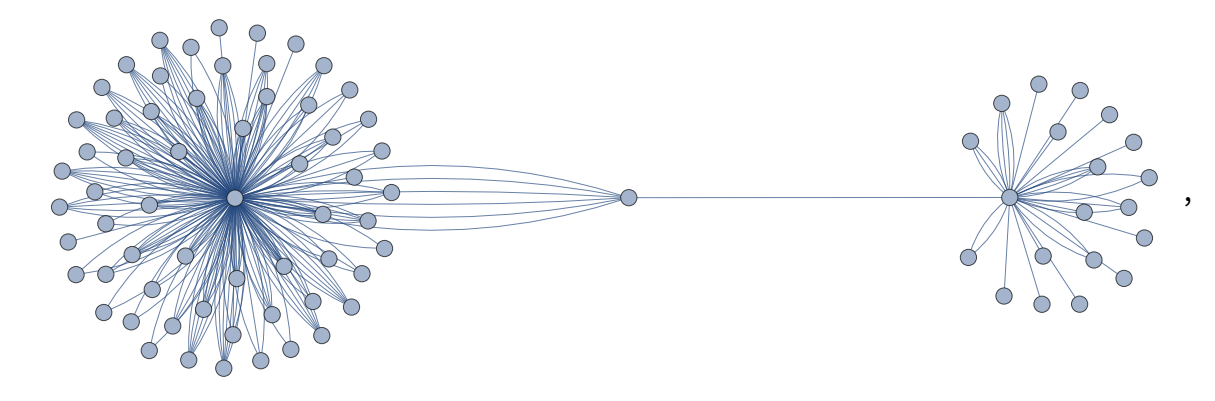

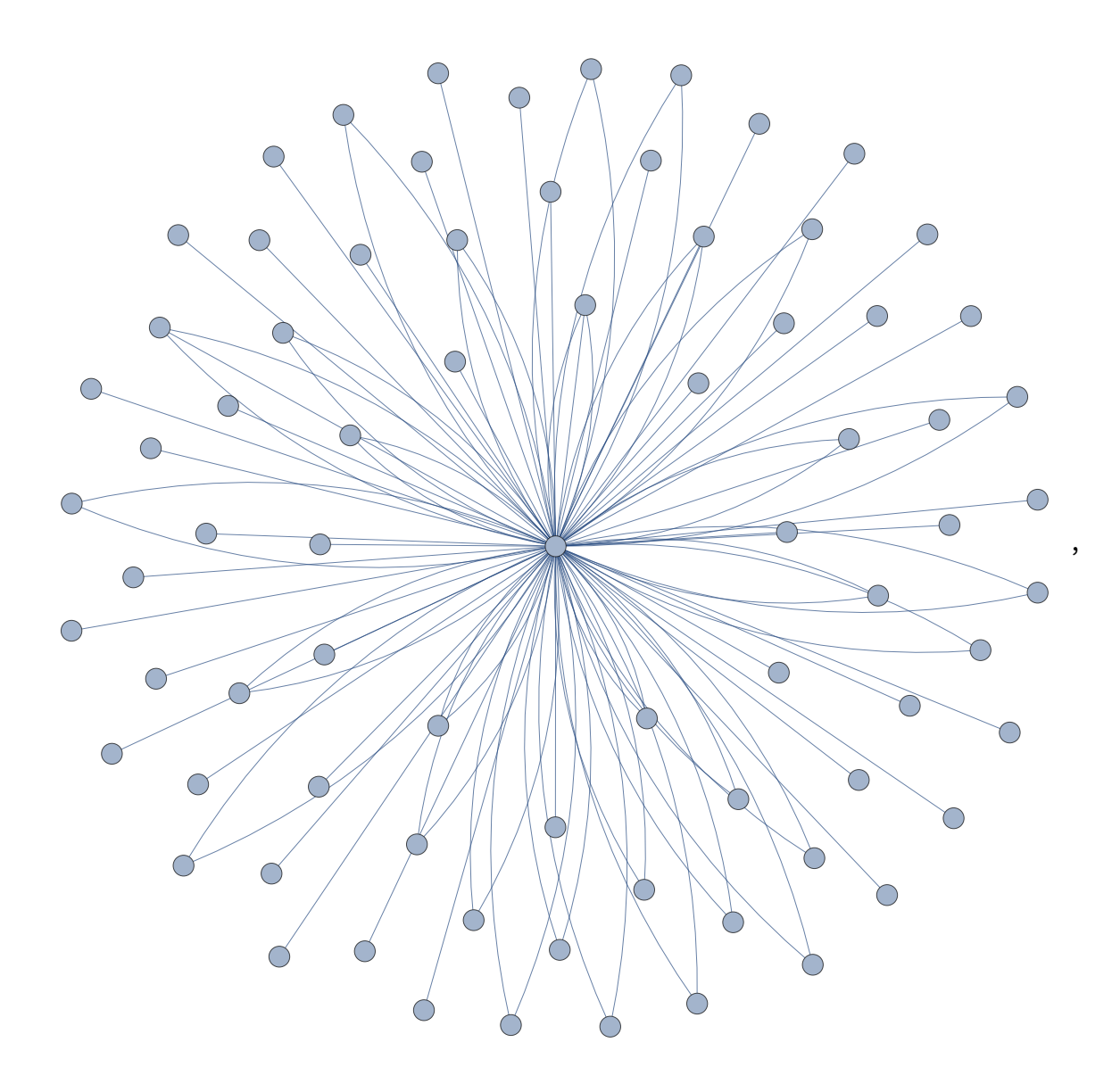

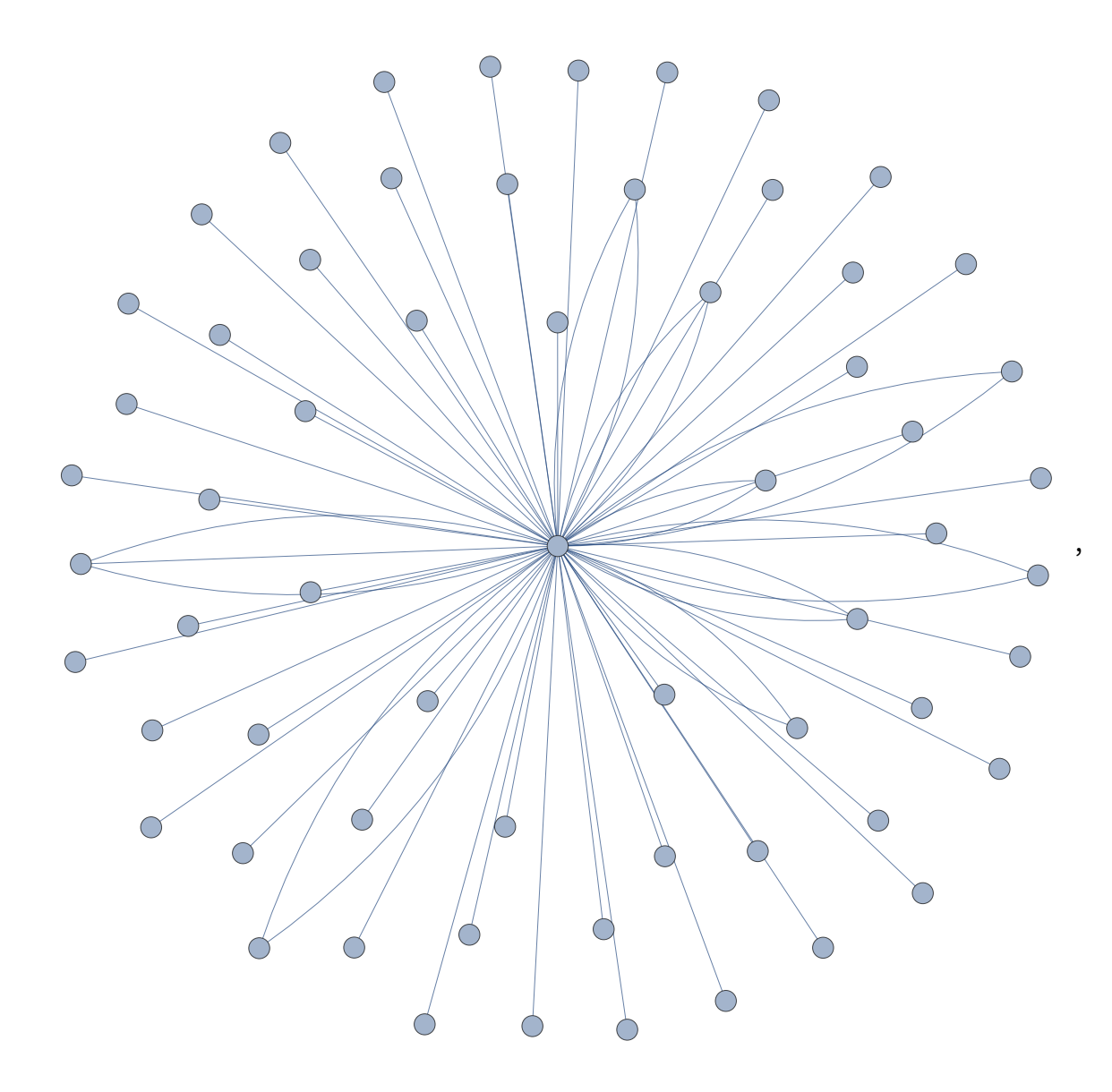

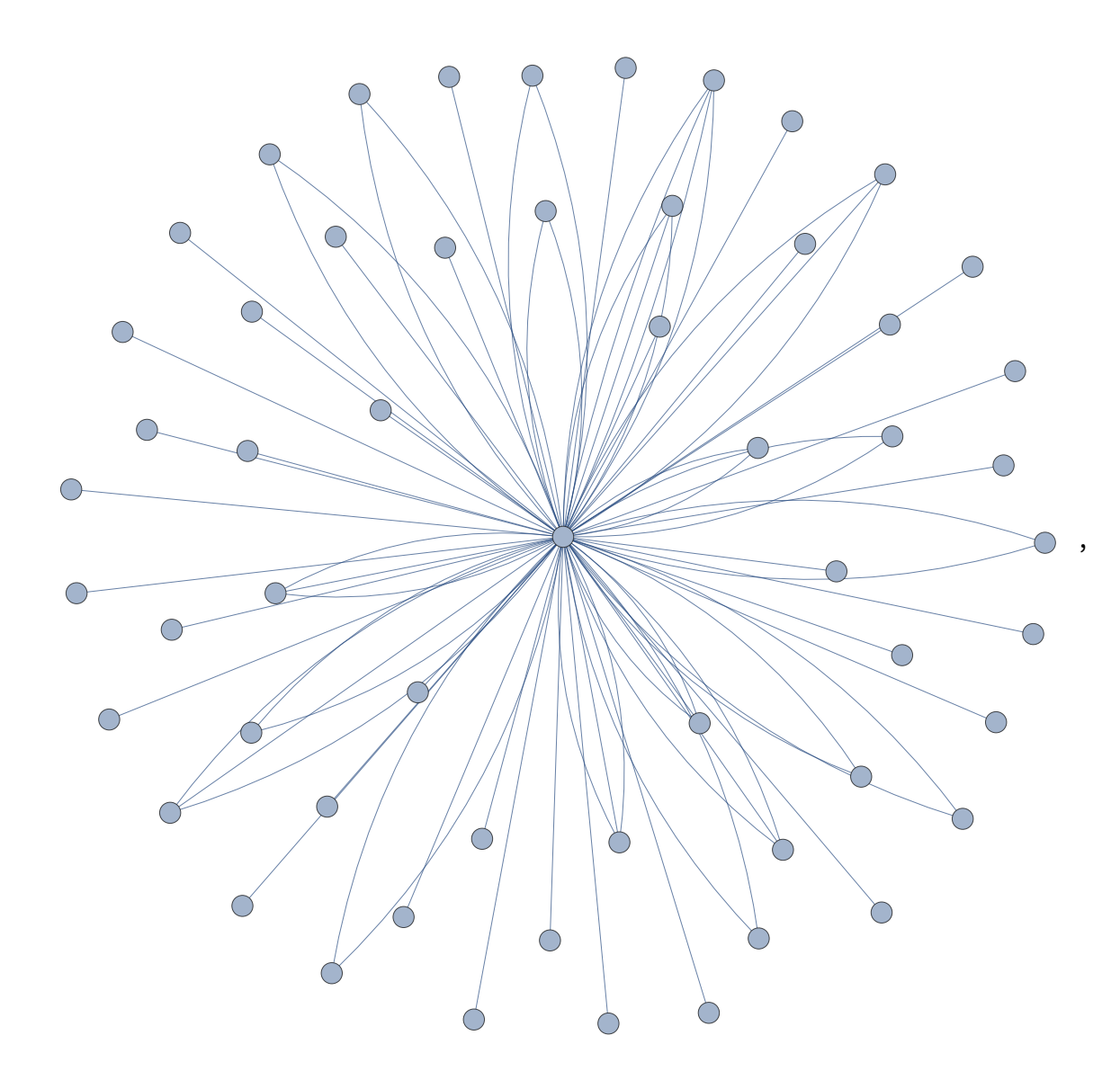

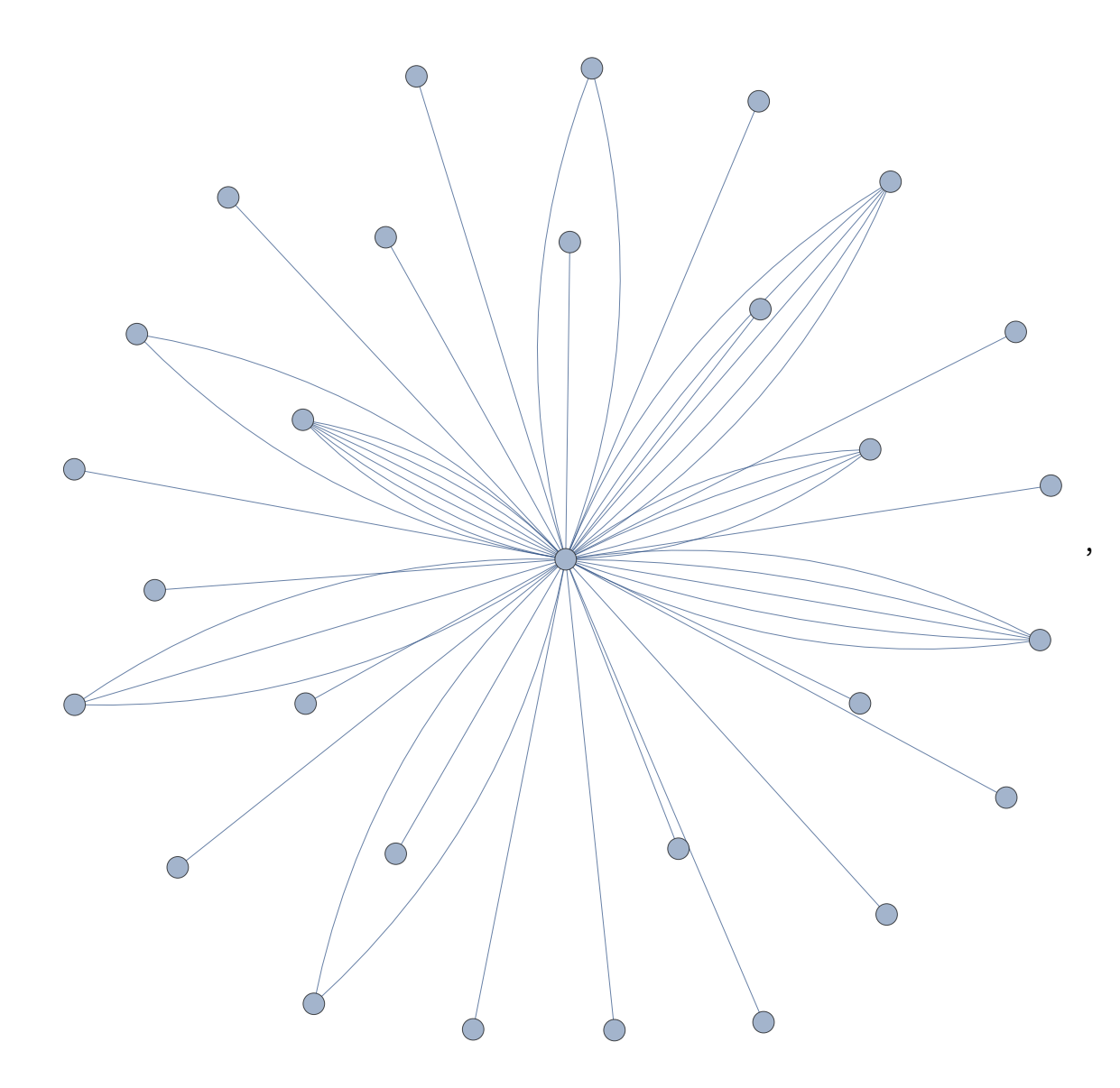

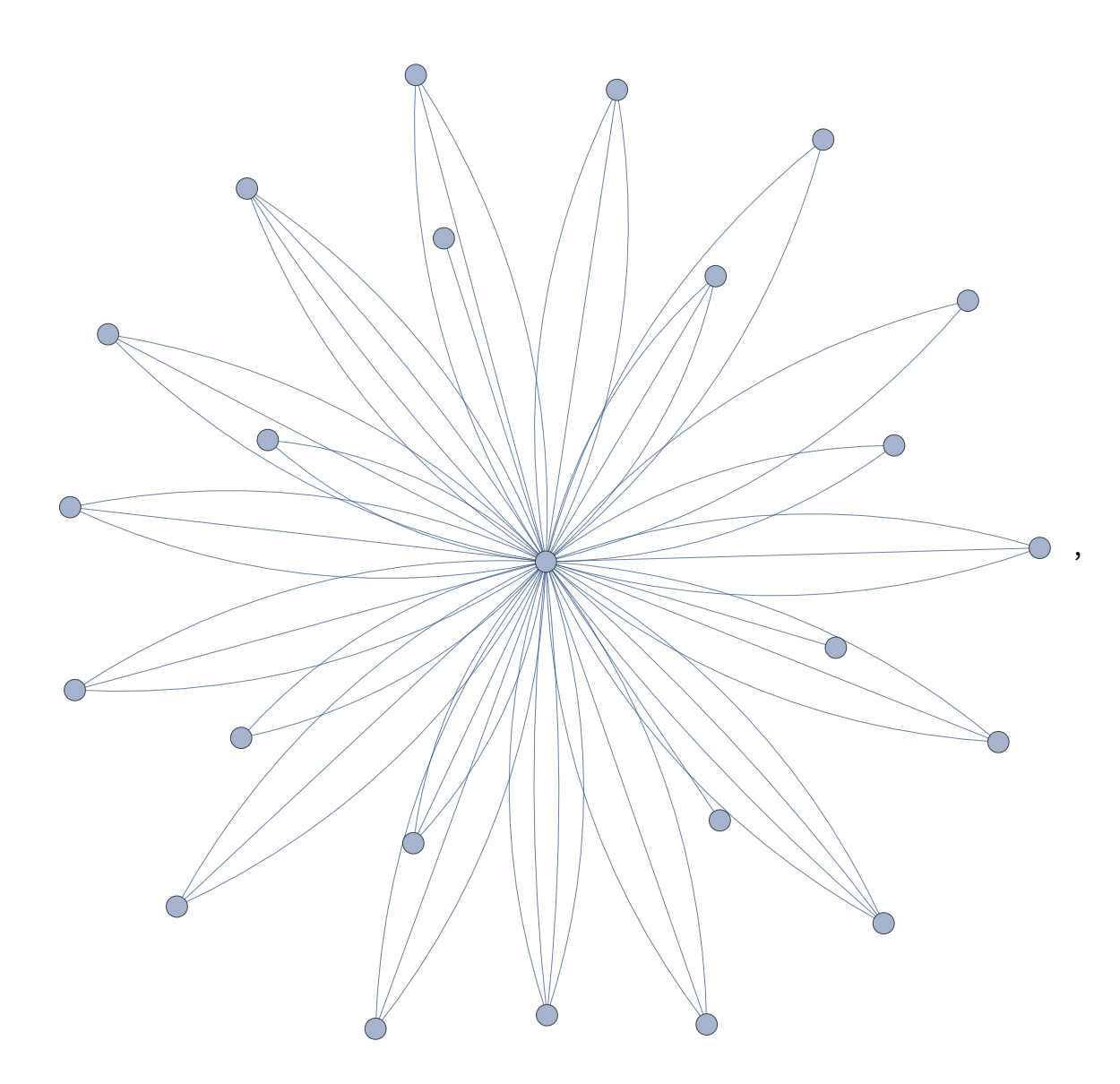

![](_page_46_Picture_1.jpeg)